# **МАТЕМАТИЧЕСКОЕ МОДЕЛИРОВАНИЕ**

*Методические указания к лабораторным работам для студентов специальности 21.05.03* 

> **САНКТ-ПЕТЕРБУРГ 2021**

Министерство науки и высшего образования Российской Федерации Федеральное государственное бюджетное образовательное учреждение высшего образования Санкт-Петербургский горный университет

Кафедра информатики и компьютерных технологий

# МАТЕМАТИЧЕСКОЕ МОДЕЛИРОВАНИЕ

*Методические указания к лабораторным работам для студентов специальности 21.05.03* 

> САНКТ-ПЕТЕРБУРГ 2021

УДК 519.6 (073)

**МАТЕМАТИЧЕСКОЕ МОДЕЛИРОВАНИЕ:** Методические указания к лабораторным работам / Санкт-Петербургский горный университет. Сост.: *В.Н. Сибирёв, Е.Н. Овчинникова.* СПб, 2021. 56 с.

Методические указания содержат необходимые теоретические сведения по применению численных методов и оценке погрешности вычислений. Рассматриваются вопросы прямой и обратной задач теории погрешностей, решения систем линейных уравнений, вычисления производных и интегралов, многочленной и кусочно-многочленной интерполяции.

Предназначены для студентов специальности 21.05.03 «Технология геологической разведки», изучающих дисциплину «Математическое моделирование».

Научный редактор: зав.каф. ИиКТ доц. *А.Б. Маховиков*

Рецензент канд. техн. наук *К.В. Столяров* (начальник отдела проектирования программного обеспечения «Telum Inc»)

> © Санкт-Петербургский горный университет, 2021

### **МАТЕМАТИЧЕСКОЕ МОДЕЛИРОВАНИЕ**

*Методические указания к лабораторным работам для студентов специальности 21.05.03* 

Сост.: *В.Н. Сибирёв, Е.Н. Овчинникова*

Печатается с оригинал-макета, подготовленного кафедрой информатики и компьютерных технологий

Ответственный за выпуск: *В.Н. Сибирёв*

Лицензия ИД № 06517 от 09.01.2002

Подписано к печати 22.03.2021. Формат  $60 \times 84/16$ . Усл. печ. л. 3,3. Усл.кр.-отт. 3,3. Уч.-изд.л. 3,0. Тираж 75 экз. Заказ 223.

Санкт-Петербургский горный университет РИЦ Санкт-Петербургского горного университета Адрес университета и РИЦ: 199106 Санкт-Петербург, 21-я линия, 2

## **ВВЕДЕНИЕ**

Геофизика является традиционно наиболее математизированной из наук о Земле. Это определяется физическими задачами, составляющими предмет ее изучения, которые, в большинстве своем, имеют математические постановки, и для их решения требуется использование аппарата широкого круга математических дисцип-ЛИН.

Исследование математических постановок геофизических задач разведки, разработка вычислительных алгоритмов их решения, вместе с совершенствованием и обновлением математических методов обработки и интерпретации геофизических данных, формирует теоретическую область геофизики как науки.

Появление математических пакетов программ дало возможность выполнять сложные математические расчеты даже пользователям, не обладающим глубокими математическими знаниями. Кажется, что достаточно только описать задачу, ввести исходные данные, и программа выдаст решение. Однако такой подход может привести вместо результата, которому можно доверять, к иллюзии результата. Пользователь должен знать, какие ограничения имеет решение задачи на компьютере. Это и особенности представления информации в памяти, и ограничения выбранного метода, и ошибки округления, и погрешности используемой математической модели.

В предлагаемых лабораторных работах приведены основные сведения о погрешностях вычислений, аппроксимации и интерполяции. Разбираются примеры использования численных методов вычисления определенных интегралов, нахождения корней уравнений и систем уравнений, с применением вычислительной техники. Решение выполняется в MS Excel и в Mathcad.

По каждой работе должен быть оформлен отчет, содержащий титульный лист, краткие теоретические сведения по теме лабораторной работы, задание выполнявшегося варианта и скриншоты с результатами. Для заданий, выполнявшихся в MS Excel, следует привести формулы, по которым проводились вычисления.

#### ЛАБОРАТОРНАЯ РАБОТА №1 ПОГРЕШНОСТИ ВЫЧИСЛЕНИЙ

Цель работы: закрепление знаний теории погрешностей, получение практических навыков определения и использования абсолютных и относительных погрешностей.

## ОСНОВНЫЕ ТЕОРЕТИЧЕСКИЕ ПОЛОЖЕНИЯ

Под погрешностью понимается некоторая величина, характеризующая точность результата.

Источником погрешности результата может быть математическая модель<sup>1</sup>, исходные данные, приближенный метод решения и округления при вычислениях. В соответствии с этим выделяют три вида погрешностей [1-3]:

1. Неустранимая погрешность - эта погрешность связана с ошибками в исходной информации. Причинами этих ошибок может быть, например, неточность измерений, невозможность представления некоторой величины конечной дробью.

2. Погрешность метода связана с тем, что точные операторы и исходные данные заменяются приближенными. Например, заменяют интеграл суммой, производную - разностью, функцию многочленом или строят бесконечный итерационный процесс, который обрывают после конечного числа итераций. Эту погрешность можно регулировать.

3. Погрешность вычислений возникает при округлении промежуточных и конечных результатов.

Основная залача теории погрешностей - указание области неопределенности результата.

Обычно все вычисления выполняют с определенным числом значащих цифр, что вносит в ответ погрешность округления, которая накапливается в ходе вычислений. Поэтому в промежуточных результатах вычислений обычно сохраняются одна-две сомнитель-

Погрешность математической модели связана с физическими допущениями, упрощениями, возникающими при формализации исходной задачи, и применяемым математическим аппаратом. В данном курсе эта погрешность рассматриваться не будет.

ные цифры, а окончательные результаты округляют с сохранением не более одной сомнительной цифры.

Значашими цифрами числа называются все цифры в его записи, начиная с первой ненулевой слева. В приведенных примерах значащие цифры подчеркнуты:

256,3007 0,00023690 789000 0,285 $\cdot$ 10<sup>7</sup>.

Пусть  $x$  – точное значение величины, а  $x^*$  – ее приближенное значение

**Абсолютной погрешностью** числа  $x^*$  называется наименьшая величина  $\Delta x^*$ , удовлетворяющая условию:

$$
|x - x^*| \le \Delta x^* \tag{1.1}
$$

Точное значение величины х лежит в интервале:

$$
x^* - \Delta x^* \le x \le x^* + \Delta x^* \tag{1.2}
$$

Относительной погрешностью называется величина  $\delta x^*$ ,

удовлетворяющая условию  $\left|\frac{x-x^*}{x^*}\right| \leq \delta x^*$  или  $\frac{\Delta x^*}{|x^*|} \leq \delta x^*$ 

Относительную погрешность часто выражают в процентах. Информацию о том, что х<sup>\*</sup> является приближенным значением числа х с абсолютной погрешностью  $\Delta x^*$ , можно записать в виде:

$$
x = x^* \pm \Delta x^* \tag{1.4}
$$

 $(1.3)$ 

Обычно абсолютную и относительную погрешности записывают в виде числа с одной или двумя значащими цифрами.

Числа  $x^*$  и  $\Delta x^*$  принято записывать с одинаковым числом знаков после запятой. Например, записи  $x = 1,235 \pm 0,005$ или  $x = 1,235 \pm 5 \cdot 10^{-3}$ относятся к общепринятым и означают, что  $1,235 - 0,005 \le x \le 1,235 + 0,005.$ 

Точность результата лучше всего характеризует его относительная погрешность. Например, рассмотрим два числа:  $\pi^* = 3.14$  и  $k = 358926$ . Известно, что  $\pi^* = 3.14159265...$  То есть,  $\Delta \pi = 0.0016$ Тогда относительная погрешность

$$
\delta \pi^* = \frac{0,0016}{3,14} = 0,0005 \text{ with } \delta \pi^* = 0,05\%.
$$

Пусть известно, что  $\Delta k = 1$ . Значит,

 $\delta k^* = \frac{1}{358926} = 0,0000028$  или  $\delta k^* = 0,00028\%$ .

Хотя  $\Delta \pi^* \ll \Delta k^*$ , само число  $k^*$  определено точнее числа  $\pi^*$ .

Значащая цифра называется верной, если абсолютная погрешность числа не превосходит половины единицы разряда, соответствующего этой цифре.

Пример 1. Пусть  $x^* = 25.386$  и известно, что  $\Delta x^* = 0.04$ . Определим число верных значащих цифр числа  $x^*$ .

Имеем:  $\Delta x^* > 0.5 \cdot 10^{-3}$ ,  $\Delta x^* > 0.5 \cdot 10^{-2}$ ,  $\Delta x^* < 0.5 \cdot 10^{-1}$ . Значит, у числа  $x^*$  верные знаки 253, а 8 и 6 – сомнительные.

Пример 2. Пусть  $x^* = 0.076983$  и  $\Delta x^* = 0.006$ .

3 десь  $\Delta x^* = 0.006 > 0.005 = 0.5 \cdot 10^{-2}$ . Значит в числе  $x^*$  все цифры сомнительные.

Пример 3. Пусть  $x^* = 9.999876$  и  $\Delta x^* = 5 \cdot 10^{-4}$ .

Tak kak  $\Delta x^* = 5 \cdot 10^{-4} \le 0.5 \cdot 10^{-3}$ , to в числе  $x^*$  три цифры после запятой верные.

При записи чисел все значащие цифры должны быть верными.

Прямая задача теории погрешностей состоит в оценке погрешности вычисления значений функции по заданной погрешности аргументов. Для оценки погрешности арифметических действий используют следующие правила.

Абсолютные погрешности суммы или разности не превосходят абсолютной погрешности их членов:

$$
\Delta(a^* \pm b^*) \le \Delta a^* + \Delta b^* \tag{1.5}
$$

Относительные погрешности в этом случае:

$$
\delta(a^* \pm b^*) \le \frac{|a^*| \cdot \delta a^* + |b^*| \cdot \delta b^*}{a^* \pm b^*}
$$
 (1.6)

Абсолютные погрешности произведения и частного рассчитывают по формулам:

$$
\Delta(a^*b^*) = |b^*|\Delta a^* + |a^*|\Delta b^* \tag{1.7}
$$

$$
\Delta \left(\frac{a^*}{b^*}\right) = \frac{\Delta a^* \left|b^*\right| + \Delta b^* \left|a^*\right|}{b^{*2}}\tag{1.8}
$$

Относительные погрешности произведения и частного:

$$
\delta(a^*b^*) = \delta\left(\frac{a^*}{b^*}\right) = \delta a^* + \delta b^* \tag{1.9}
$$

B частности,  $\Delta(a^*)^m = m(a^*)^{m-l} \Delta a^*$ ,  $\delta(a^*)^m = m \delta a^*$ .

При умножении приближенного числа на множитель *k* относительная погрешность не меняется, а абсолютная увеличивается в  $k$ раз.

Абсолютная погрешность функции одной переменной  $y = f(x)$  при  $x \approx a^*$  рассчитывается по формуле:

$$
\Delta y = \left| f'(a^*) \right| \Delta a^* \tag{1.10}
$$

 $A\bar{b}$ солютная погрешность функции двух<br>  $z = f(x, y)$ при  $x \approx a^*$ и  $y \approx b^*$ рассчитывается по формуле: переменных

$$
\Delta z = \left| f_x(a^*, b^*) \right| \Delta a^* + \left| f_y(a^*, b^*) \right| \Delta b^* \tag{1.11}
$$

Обратная задача теории погрешностей состоит в определении допустимой погрешности аргументов по допустимой погрешности функции. Для функции одной переменной  $y = f(x)$  абсолютную погрешность можно приближенно вычислить по формуле:

$$
\Delta x = \frac{1}{\left| f'(x^*) \right|} \Delta y, \quad f'(x^*) \neq 0 \tag{1.12}
$$

Для функции нескольких переменных  $y = f(x_1, x_2, ..., x_n)$  задача решается при следующих ограничениях. Если значение одного из аргументов значительно труднее измерить или вычислить с той же точностью, что и значения остальных аргументов, то погрешность именно этого аргумента надо согласовать с требуемой погрешностью функции.

Если значения всех аргументов можно одинаково легко определить с любой точностью, то применяют принцип равных влия-

ний, т.е. считают, что все слагаемые  $\frac{\partial f}{\partial x_i}\Delta x_i^*$ ,  $i = \overline{1,n}$ , равны между

собой. Тогда абсолютные погрешности всех аргументов определяются формулой

$$
\Delta x_i^* = \frac{\Delta y}{n \left(\frac{\partial f}{\partial x_i}\right)}, \quad i = \overline{1, n} \tag{1.13}
$$

#### ПРИМЕР ВЫПОЛНЕНИЯ

Задание 1. Определить, какое равенство точнее 23/13=1,769 или  $\sqrt{20}$  = 4.472.

Более точным будет равенство, для которого относительная ошибка окажется меньше. Исходим из того, что все цифры в записи чисел верные. Учитывая то, что абсолютная погрешность не превосходит половины единицы последнего разряда в записи числа, можем принять  $\Delta_1 = 0.0005$ ,  $\Delta_2 = 0.0005$ .

Определим относительные погрешности чисел.

$$
\delta_1 = \frac{0,0005}{1,769} \approx 0,00028, \delta_2 = \frac{0,0005}{4,47} \approx 0,00011.
$$

 $\delta_1 > \delta_2$ , поэтому второе равенство точнее.

Задание 2. Округлить сомнительные цифры числа, оставив верные знаки 4,13867 ± 0,0042; 3,34835 при  $\delta$  = 0,21%.

Значащая цифра называется верной, если абсолютная погрешность числа не превосходит половины единицы разряда, соответствующего этой цифре.

Для первого числа  $\Delta_1 = 0.0042$ ,  $0.005 > 0.0042 > 0.0005$ , поэтому все цифры, включая тысячные доли, верные. Запись числа с округлением до тысячных 4.139.

Для второго числа находим абсолютную погрешность:  $\Delta_2 = 0.0021 * 3.34835 \approx 0.00703$   $0.05 > 0.00703 > 0.005$ , no or only bee цифры, включая сотые доли, верные. Запись числа с округлением до сотых 3.35.

Задание 3. Найти предельные абсолютную и относительную погрешности числа 2,2437, если в его записи все цифры верные.

Учитывая то, что абсолютная погрешность не превосходит половины единицы последнего разряда в записи числа, можем при- $0.00005$ 

HATB 
$$
\Delta_1 = 0,00005
$$
.  $\delta_1 = \frac{0,00005}{2,2437} \approx 0,000022$ .

Задание 4. Записать порядок выполняемых операций, оценить погрешности их результатов, вычислить и оценить погрешность искомого значения F (прямая задача). Определить число верных знаков в результате.

$$
F = \frac{a^2 + b^3}{\cos t} \quad a = 38,4 \pm 0,02, \quad b = 8,35 \pm 0,01 \quad t = 0,8745 \pm 0,0001
$$

Решение. Абсолютные погрешности исходных данных:  $\Delta a = 0.02$   $\Delta b = 0.01$   $\Delta t = 0.0001$ .

Относительные погрешности исходных данных:

$$
\delta a = \frac{0.02}{38,4} = 0,00052083 \qquad \delta b = \frac{0.01}{8,35} = 0,0011976
$$

$$
\delta t = \frac{0,0001}{0,8745} = 0,00011435.
$$

Тогла:

 $a^{2} = 1474,56 \ \delta a^{2} = 2\delta a = 0,0010416 \ \Delta a^{2} = 1474,56 \cdot 0,0010416 = 1,536$  $b^3 = 582,18$   $\delta b^3 = 3\delta b = 0,0035928$   $\Delta b^3 = 582,18 \cdot 0,0035928 = 2,0917$ 

$$
a^{2} + b^{3} = 2056,74 \quad \Delta(a^{2} + b^{3}) = \Delta a^{2} + \Delta b^{3} = 3,6277
$$
  
\n
$$
\delta(a^{2} + b^{3}) = \frac{3,6277}{2056,74} = 0,0017638
$$
  
\n
$$
\cos t = 0,99988 \quad \Delta(\cos t) = |(\cos t)| \cdot \Delta t = |\sin t| \cdot \Delta t = 0,00000153
$$
  
\n
$$
\delta(\cos t) = \frac{\Delta(\cos t)}{|\cos t|} = 0,00002
$$
  
\n
$$
F = \frac{a^{2} + b^{3}}{\cos t} = \frac{2056,7}{0,99988} = 2056,947
$$
  
\n
$$
\delta F = \delta(a^{2} + b^{2}) + \delta(\cos t) = 0,0017638 + 0,00002 = 0,0017838
$$
  
\n
$$
\Delta F = 2056,947 \cdot 0,0017838 = 3,6691820586
$$

Определим число верных знаков, воспользовавшись оценкой для абсолютной погрешности функции нескольких переменных.

$$
\left|\frac{\partial F}{\partial a}\right| = \left|\frac{2a}{\cos t}\right| = 76,8092
$$
  
\n
$$
\left|\frac{\partial F}{\partial b}\right| = \left|\frac{3b^2}{\cos t}\right| = 209,1926
$$
  
\n
$$
\left|\frac{\partial F}{\partial t}\right| = \left|\frac{a^2 + b^3}{\cos^2 t}(-\sin t)\right| = 31,39797
$$
  
\n
$$
\Delta F = \left|\frac{\partial F}{\partial a}\right|\Delta a + \left|\frac{\partial F}{\partial b}\right|\Delta b + \left|\frac{\partial F}{\partial t}\right|\Delta t = 3,6312,
$$

Поскольку  $\Delta F = 3{,}6312 < 5$  - половины разряда десятков числа F, то все цифры в записи числа F, включая десятки верные.

**Ответ:** число верных знаков 3 и F = 205 $\cdot 10^1$ .

Задание 5. Выяснить погрешность задания исходных данных, необходимую для получения результата с m верными значащими цифрами (обратная задача).

$$
F = \frac{a^2 + b^3}{\cos t} \quad a \approx 38,4; \quad b \approx 8,35; \quad t \approx 0,8745; \quad m = 5
$$

Решение. Находим

$$
a^{2} = 1474,56; b^{3} = 582,18; \cos t = 0,99988; a^{2} + b^{3} = 2056,74
$$
  

$$
F = \frac{a^{2} + b^{3}}{\cos t} = \frac{2056,7}{0,99988} = 2056,947 \text{ (nonarea m repвbe 5 updpp)}
$$

верными).

Согласно определению т-верного знака, абсолютная по-TDEITHOCTL  $\Delta F \le 0.5 \cdot 10^{-1} = 0.05$ .

B to we speak 
$$
\Delta F \le \sum_{i=1}^{n} \left| \frac{\partial F}{\partial x_i} \right| \Delta x_i^*
$$
.

Используем принцип равных влияний и считаем, что все слагаемые  $\left|\frac{\partial F}{\partial x}\right| \Delta x_i^*$ ,  $i = \overline{1,n}$ , равны между собой. Тогда абсолютные по-

грешности всех аргументов определяются согласно формуле (1.13):

$$
\Delta x_i^* = \frac{\Delta F}{n \left| \frac{\partial F}{\partial x_i} \right|}, \quad i = \overline{1, n}
$$

Находим

$$
\Delta a = \frac{\Delta F}{3 \left| \frac{\partial F}{\partial a} \right|} = \frac{0,05}{3 \cdot 76,8092} = 0,0002; \quad \Delta b = \frac{\Delta F}{3 \left| \frac{\partial F}{\partial b} \right|} = \frac{0,05}{3 \cdot 209,1926} = 0,00008;
$$
\n
$$
\Delta t = \frac{\Delta F}{3 \left| \frac{\partial F}{\partial t} \right|} = \frac{0,05}{3 \cdot 31,39797} = 0,00053.
$$

### ВАРИАНТЫ ЗАДАНИЙ

Используя табл.1.1 для своего варианта, выполните следующие задания:

1. Определить, какое равенство точнее.

2. Округлить сомнительные цифры числа, оставив верные знаки.

3. Найти предельные абсолютную и относительную погрешности числа, если в его записи все цифры верные.

4. Записать порядок выполняемых операций, оценить погрешности их результатов, вычислить и оценить погрешность искомого значения (прямая задача). Определить число верных знаков в результате.

5. Выяснить погрешность задания исходных данных, необходимую для получения результата с т верными значащими цифрами (обратная задача).

Таблица 1.1

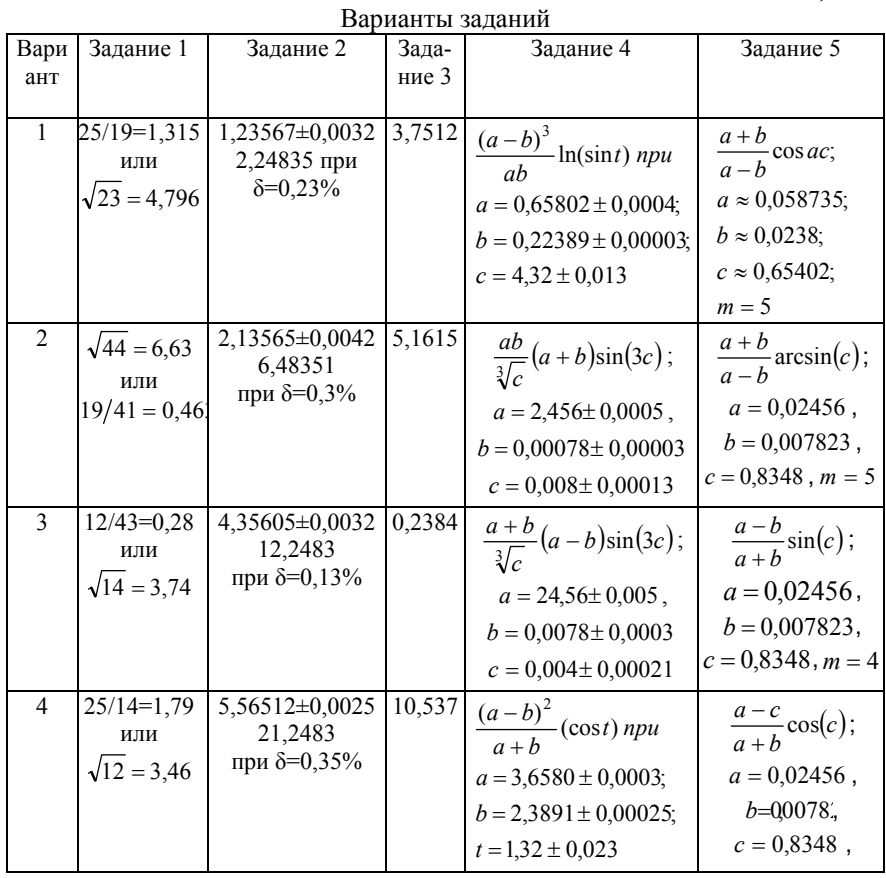

12

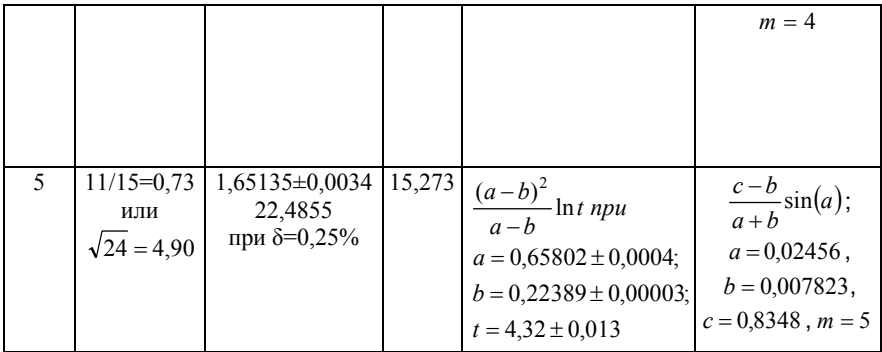

*Продолжение табл. 1.1*

| Вари<br>ант    | Задание 1                                    | Задание 2                                    | Зада-<br>ние 3 | Задание 4                                                                                                    | Задание 5                                                                                 |
|----------------|----------------------------------------------|----------------------------------------------|----------------|----------------------------------------------------------------------------------------------------|-------------------------------------------------------------------------------------------|
| 6              | $15/17=0,88$<br>2 или<br>$\sqrt{35} = 5,916$ | 7,13565±0,0032<br>0,24835<br>при δ=0,3%      | 0,0137         | $\frac{(a+b)^3}{ab} \ln(\sin t)$ npu<br>$a = 1,65802 \pm 0,0004;$<br>$b = 1,22389 \pm 0,00003;$<br>$t = 4,32 \pm 0,013$              | $rac{b-c}{a+b}$ sin(b);<br>$a = 2,02456,$<br>$b = 0,307823,$<br>$c = 0.8348$ , $m = 4$    |
| $\overline{7}$ | $13/9=1,44$<br>или<br>$\sqrt{7} = 2,65$      | 2,13565±0,0023<br>3,42483<br>при δ=0,22%     | 44.385         | $\frac{(a+b)^3}{a-b} \ln(\sin t)$ npu<br>$a = 0,65802 \pm 0,0004;$<br>$b = 1,22389 \pm 0,00002;$<br>$t = 3,32 \pm 0,033$             | $\frac{a-c}{c+b}\sin(u);$<br>$a = 1,02456$ ,<br>$b = 0,107823,$<br>$c = 0.8348$ , $m = 4$ |
| 8              | $34/12=2,83$<br>ИЛИ<br>$\sqrt{11} = 3,32$    | 3,6356±0,0062;<br>32,2483<br>при δ=0,23%     | 12,370         | $\frac{(a-b)^2}{a+b} \ln(\cos t)$ npu<br>$a = 0,65802 \pm 0,0004;$<br>$b = 1,22389 \pm 0,00002;$<br>$t = 0,32 \pm 0,033$             | $\frac{a-c}{a+b}tg(c);$<br>$a = 0.82456$ ,<br>$b = 0,107823,$<br>$c = 0.8348$ , $m = 5$   |
| 9              | $43/12=3,58$<br>или<br>$\sqrt{48} = 6.93$    | 10,5135±0,0034<br>1,4855<br>при δ=0,25%      | 1,2485         | $\frac{a^3 + b^3}{a - b} \ln(\sin t)$ <i>npu</i><br>$a = 0.65802 \pm 0.0002$ ;<br>$b = 1,22389 \pm 0,00002;$<br>$t = 2,32 \pm 0,033$ | $\frac{a-c}{a-b}\cos(c);$<br>$a = 0.02456$ ,<br>$b = 0,007823,$<br>$c = 0.1834$ , $m = 4$ |
| 10             | $12/7=1,714$<br>ИЛИ<br>$\sqrt{27} = 5,196$   | $0,65135\pm0,0034$<br>52,4855<br>при δ=0,25% | 2,9375         | $\frac{a^2 + b^3}{ab} \sin t$ <i>npu</i><br>$a = 1,65802 \pm 0,0004;$<br>$b = 1,22389 \pm 0,00002;$<br>$t = 1,32 \pm 0,033$          | $\frac{a+b}{c-b}$ sin(a);<br>$a = 0,52456$ ,<br>$b = 0,007823,$<br>$c = 0.8348$ , $m = 4$ |

## ЛАБОРАТОРНАЯ РАБОТА №2 РЕШЕНИЕ СИСТЕМ ЛИНЕЙНЫХ АЛГЕБРАИЧЕСКИХ **УРАВНЕНИЙ**

Цель работы: ознакомление с прямыми и итерационными методами решения систем линейных алгебраических уравнений, получение практических навыков получения решения с заданной точностью.

#### ОСНОВНЫЕ ТЕОРЕТИЧЕСКИЕ ПОЛОЖЕНИЯ

К решению систем линейных алгебраических уравнений (СЛАУ) сводятся многочисленные практические задачи. Поэтому можно утверждать, что решение систем линейных алгебраических уравнений является одной из самых распространенных и важных залач вычислительной математики.

Рассмотрим систему линейных алгебраических уравнений, у которой число уравнений совпадает с числом вещественных неизвестных:

$$
\begin{cases}\na_{11}x_1 + a_{12}x_2 + a_{13}x_3 + \dots + a_{1n}x_n = b_1 \\
a_{21}x_1 + a_{22}x_2 + a_{23}x_3 + \dots + a_{2n}x_n = b_2 \\
\dots \\
a_{n1}x_1 + a_{n2}x_2 + a_{n3}x_3 + \dots + a_{nn}x_n = b_n\n\end{cases} (2.1)
$$

Записав совокупность коэффициентов этой системы в виде матрицы, можно представить ее в векторно-матричном виде:  $A \cdot x = b$ . The

> $A = \begin{pmatrix} a_{11} & a_{12} & \dots & a_{1n} \\ a_{21} & a_{22} & \dots & a_{2n} \\ \dots & \dots & \dots & \dots \\ a_{n1} & a_{n2} & \dots & a_{nn} \end{pmatrix}$ - матрица коэффициентов,  $x = (x_1, x_2, ..., x_n)^T$  - вектор неизвестных с вещественными ко-

ординатами,

 $b = (b_1 \ b_2 \ ... \ b_n)^T$  - вектор свободных членов.

Необходимым и достаточным условием существования единственного решения системы (2.1) является условие  $\det A \neq 0$ . В случае равенства нулю определителя системы матрица называется вырожденной, при этом система линейных уравнений (2.1) либо не имеет решения, либо имеет их бесчисленное множество.

Эффективность способов решения системы (2.1) во многом зависит от структуры и свойств матрицы А. размерности, обусловленности, симметричности, заполненности (т.е. соотношения между числом ненулевых и нулевых элементов), специфики расположения ненулевых элементов в матрице и др.

Все методы решения можно разделить на прямые, в которых решение получается за конечное фиксированное число операций и итерационные методы, в которых результат достигается в процессе последовательных приближений. Если операции в прямом методе реализуются точно, то и решение также будет точным (поэтому прямые методы еще называют точными).

При большом числе уравнений прямые методы решения СЛАУ становятся труднореализуемыми на ЭВМ прежде всего из-за сложности хранения и обработки матриц большой размерности. В то же время характерной особенностью ряда часто встречающихся в прикладных задачах СЛАУ является разреженность матриц. Число ненулевых элементов таких матриц мало по сравнению с их размерностью. Для решения СЛАУ с разреженными матрицами предпочтительнее использовать итерационные методы. В данной лабораторной работе разбираются три метода: метод Гаусса (прямой), а также метод последовательных приближений и его модификация - метод Зейделя (итерационные).

#### МЕТОД ГАУССА

Метод Гаусса основан на приведении матрицы системы к треугольному виду путем последовательного исключения неизвестных из уравнений системы. Процесс преобразования исходной системы к системе с треугольной матрицей, называют прямым ходом метода Гаусса. (к треугольному виду приводится лишь невырожденная матрица). Последовательное вычисление значений всех неизвестных полученной треугольной системы называют обратным холом метола Гаусса.

Пусть исходная система имеет вид (2.1).

Первый этап.

Если  $a_{11} \neq 0$ , умножим левую и правую части первого урав-

нения на  $\frac{a_{21}}{a_{11}}$ . Первое уравнение примет вид:

$$
-a_{11}\frac{a_{21}}{a_{11}}x_1 - a_{12}\frac{a_{21}}{a_{11}}x_2 - a_{13}\frac{a_{21}}{a_{11}}x_3 - \dots - a_{1n}\frac{a_{21}}{a_{11}}x_n = -b_1\frac{a_{21}}{a_{11}}
$$

Сложим его со вторым уравнение системы (2.1), в результате получим уравнение, в котором коэффициент при  $x_1$  равен нулю:

$$
(a_{22}-a_{12}\frac{a_{21}}{a_{11}})x_2+(a_{23}-a_{13}\frac{a_{21}}{a_{11}})x_3+...+(a_{1n}-a_{1n}\frac{a_{21}}{a_{11}})x_n=b_2-b_1\frac{a_{21}}{a_{11}}
$$

Умножим левую и правую части первого уравнения на  $-\frac{a_{31}}{a_{31}}$  и

сложим с третьим уравнением, в результате чего получим третье уравнение без первого неизвестного:

$$
(a_{32}-a_{12}\frac{a_{31}}{a_{11}})x_2+(a_{33}-a_{13}\frac{a_{31}}{a_{11}})x_3+...+(a_{3n}-a_{1n}\frac{a_{31}}{a_{11}})x_n=b_3-b_1\frac{a_{31}}{a_{11}}
$$

Остальные уравнения получаются аналогично умножением первого уравнения на  $-\frac{a_{41}}{a_{11}}, -\frac{a_{51}}{a_{11}}, \ldots, -\frac{a_{n1}}{a_{11}}$  и сложением с четвертым, пя-

тым и последующими уравнениями.

В результате вместо системы (2.1) получим систему, в которой во всех уравнениях кроме первого отсутствует неизвестное х1:

$$
\begin{cases}\na_{11}x_1 + a_{12}x_2 + a_{13}x_3 + \dots + a_{1n}x_n = b_1 \\
a_{22}^{(1)}x_2 + a_{23}^{(1)}x_3 + \dots + a_{2n}^{(1)}x_n = b_2^{(1)} \\
\dots \\
a_{n2}^{(1)}x_2 + a_{n3}^{(1)}x_3 + \dots + a_{nn}^{(1)}x_n = b_n^{(1)}\n\end{cases} \tag{2.2}
$$

Коэффициенты в этой системе вычисляются по формулам:

$$
a_{ij}^{(1)} = a_{ij} - a_{1j} \frac{a_{i1}}{a_{11}}, \quad b_i^{(1)} = b_i - b_1 \frac{a_{i1}}{a_{11}}, \quad i, j = 2, 3, \dots n
$$

На втором этапе проделываем такие же операции, как и на первом, с подсистемой системы (2.2), начиная со второго уравнения. То есть первое уравнение не трогаем, второе переписываем, второе

умножаем на  $-\frac{a_{32}^{(1)}}{a_{22}^{(1)}}$  и складываем с третьим, записываем вместо

третьего, затем умножаем третье уравнение на  $-\frac{a_{42}^{(1)}}{a_{22}^{(1)}}$ , складываем с

четвертым и записываем вместо четвертого. Так продолжаем до последнего уравнения системы (2.2). Результат второго этапа:

$$
\begin{cases}\na_{11}x_1 + a_{12}x_2 + a_{13}x_3 + \dots + a_{1n}x_n = b_1 \\
a_{22}^{(1)}x_2 + a_{23}^{(1)}x_3 + \dots + a_{2n}^{(1)}x_n = b_2^{(1)} \\
a_{33}^{(2)}x_3 + \dots + a_{3n}^{(2)}x_n = b_3^{(2)} \\
\vdots \\
a_{n3}^{(2)}x_3 + \dots + a_{nn}^{(2)}x_n = b_n^{(2)}\n\end{cases} \tag{2.3}
$$

Новые коэффициенты в этой системе вычисляются по формулам:

$$
a_{ij}^{(2)} = a_{ij}^{(1)} - a_{2j}^{(1)} \frac{a_{i2}^{(1)}}{a_{22}^{(1)}}, \quad b_i^{(2)} = b_i^{(1)} - b_2^{(1)} \frac{a_{i2}^{(1)}}{a_{22}^{(1)}}, \quad i, j = 3, 4, \dots n
$$

Продолжая этот процесс, на (n - 1)-м этапе прямого хода исходную систему (2.1) приведем к треугольному виду:

$$
\begin{cases}\na_{11}x_1 + a_{12}x_2 + a_{13}x_3 + \dots + a_{1n}x_n = b_1 \\
a_{22}^{(1)}x_2 + a_{23}^{(1)}x_3 + \dots + a_{2n}^{(1)}x_n = b_2^{(1)} \\
a_{33}^{(2)}x_3 + \dots + a_{3n}^{(2)}x_n = b_3^{(2)} \\
\vdots \\
a_{nn}^{(n-1)}x_n = b_n^{(n-1)}\n\end{cases} \tag{2.4}
$$

Коэффициенты этой системы могут быть получены из коэффициентов исходной системы последовательным пересчетом по формулам:

$$
a_{ij}^{(k)} = a_{ij}^{(k-1)} - a_{kj}^{(k-1)} \frac{a_{ik}^{(k-1)}}{a_{kk}^{(k-1)}}, \quad b_i^{(k)} = b_i^{(k-1)} - b_k^{(k-1)} \frac{a_{ik}^{(k-1)}}{a_{kk}^{(k-1)}}, \quad (2.5)
$$

где верхний индекс k (номер этапа) должен изменяться от 1 до n-1, нижние индексы і и ј (в любой очередности) - от k +1 до n; при этом  $a_{ij}^{(0)} = a_{ij}$ ,  $b_i^{(0)} = b_i$ .

Треугольная структура системы (2.4) позволяет в обратном ходе метода Гаусса последовательно вычислить значения неизвестных, начиная с последнего:

$$
\begin{cases}\n x_n = \frac{b_n^{(n-1)}}{a_{nn}^{(n-1)}} \\
 & \dots \\
 x_2 = \frac{b_2^{(1)} - a_{23}^{(1)} x_3 - \dots - a_{2n}^{(1)} x_n}{a_{22}^{(1)}} \\
 x_1 = \frac{b_1 - a_{12} x_2 - \dots - a_{1n} x_n}{a_{11}}\n\end{cases}
$$
\n(2.6)

Таким образом, решение системы линейных алгебраических уравнений вида (2.1) методом Гаусса сводится к последовательному выполнению вычислений по формулам (2.5) и (2.6).

Метод Гаусса целесообразно использовать для решения систем с плотно заполненной матрицей коэффициентов.

#### **МЕТОД ГАУССА-ЖОРДАНА**

Модификация метода, называемая методом Гаусса-Жордана, вместе с нахождением решения позволяет найти обратную матрицу. Исходная матрица коэффициентов преобразованиями Гаусса приводится не просто к верхней треугольной, а к единичной матрице, соответственно на месте столбца свободных членов появится решение. Если те же действия применять к единичной матрице, то она преобразуется в обратную матрицу к матрице коэффициентов.

**Пример 1**. Следует решить СЛАУ:

$$
\begin{cases} 8x_1 + 8x_2 + 3x_3 + 9x_4 = 7 \\ 7x_1 + 16x_2 + 19x_3 + 2x_4 = 9 \\ 19x_1 + 7x_2 + 19x_3 + 11x_4 = 7 \\ 10x_1 + 13x_2 + 15x_3 + 17x_4 = 14 \end{cases}
$$

.

Рассмотрим решение системы методом Гаусса-Жордана в MS Excel.

Сначала запишем исходные данные: матрицу коэффициентов и правую часть системы, а также единичную матрицу:

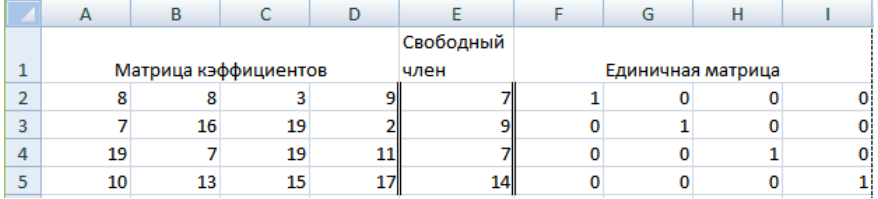

Рис. 2.1. Исходные данные для расчета

Далее будем приводить преобразованиями Гаусса матрицу коэффициентов к единичной, повторяя вычисления (копируя) и для всей расширенной матрицы.

Когда исходная матрица будет приведена к единичной матрице, на месте единичной матрицы окажется обратная.

Каждая итерация построения новой таблицы состоит из 3 шагов. Каждый шаг состоит из набора одной формулы и ее копирования в надлежащую область.

1. Копирование предыдущей таблицы с помощью формулы "=С2" и далее обычного копирования формулы.

2. Деление элементов ведущей строки на ведущий элемент. Вводим на месте ведущего элемента формулу "=А2/\$А\$2" и копируем ее направо. Ведущий элемент станет равным 1.

3. Далее осуществляем преобразования Гаусса. Вычитаем ведущую строку из остальных строк, таким образом, чтобы в ведущем столбце получались нулевые элементы. Под ведущим элементом пишем формулу "=АЗ-А\$8\*\$АЗ". Эта формула копируется во все ячейки подматрицы, начинающейся с ведущего столбца направо, кроме ведущей строки

|  |  | $= -2/3452$ $= D2/5452$ $= E2/5452$<br>$= A3-A58*5A3$ $= B3-B58*5A3$ $= C3-C58*5A3$ $= D3-D58*5A3$ $= E3-E58*5A3$ |  |
|--|--|----------------------------------------------------------------------------------------------------|--|
|  |  |                                                                                                    |  |
|  |  |                                                                                                    |  |
|  |  | 11 = A5-A\$8*\$A5 = B5-B\$8*\$A5 = C5-C\$8*\$A5 = D5-D\$8*\$A5 = E5-E\$8*\$A5                                     |  |

Рис. 2.2. Формулы первой итерации

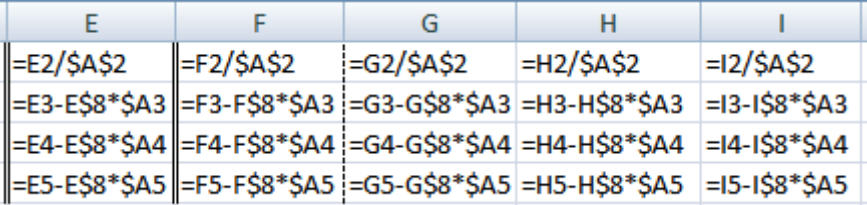

Рис. 2.3. Продолжение формул первой итерации

Далее эти шаги повторяются. При этом ведущий элемент смещается вниз и направо. На каждой итерации один столбец матрицы коэффициентов приводится к виду единичной матрицы. Формулу 3 шага надо не забывать копировать и выше ведущей строки. На последней итерации ведущий элемент в нижней строке, поэтому формулу преобразования Гаусса надо писать выше.

| $26 = A20$ | $= B20$             | $=$ C <sub>20</sub> | =D20-D\$29*\$D20 =E20-E\$29*\$D20 |              |
|------------|---------------------|---------------------|-----------------------------------|--------------|
| $27 = A21$ | $=$ B21             | $=$ C21             | =D21-D\$29*\$D21 =E21-E\$29*\$D21 |              |
| $28 = A22$ | $= B22$             | $=$ C22             | =D22-D\$29*\$D22 =E22-E\$29*\$D22 |              |
| $29$ = A23 | $=$ B <sub>23</sub> | $= C23$             | $=D23/$D$23$                      | =E23/\$D\$23 |

Рис. 2.4. Формулы последней итерации

|              |                                                                        | н            |              |
|--------------|------------------------------------------------------------------------|--------------|--------------|
|              | =F20-F\$29*\$D20 =G20-G\$29*\$D20 =H20-H\$29*\$D20 =I20-I\$29*\$D20    |              |              |
|              | =F21-F\$29*\$D21 =G21-G\$29*\$D21 =H21-H\$29*\$D21 =I21-I\$29*\$D21    |              |              |
|              | =F22-F\$29*\$D22  =G22-G\$29*\$D22  =H22-H\$29*\$D22  =I22-I\$29*\$D22 |              |              |
| =F23/\$D\$23 | =G23/\$D\$23                                                           | =H23/\$D\$23 | =123/\$D\$23 |

Рис. 2.5. Продолжение формул первой итерации

| 8  |   | 1     | 0,375        | 1,125     | 0,875                                             | 0,125      | 0                     | 0          | $\mathbf{0}$ |
|----|---|-------|--------------|-----------|---------------------------------------------------|------------|-----------------------|------------|--------------|
| 9  | 0 | 9     | 16,375       | $-5,875$  | 2,875                                             | $-0,875$   | 1                     | 0          |              |
| 10 | 0 | $-12$ | 11,875       | $-10,375$ | $-9,625$                                          | $-2,375$   | 0                     | 1          | $\Omega$     |
| 11 | 0 | 3     | 11,25        | 5,75      | 5,25                                              | $-1,25$    | 0                     | 0          |              |
| 12 |   |       |              |           |                                                   |            |                       |            |              |
| 13 |   |       |              |           |                                                   |            |                       |            |              |
| 14 | 1 | 0     | -1,44444     |           | 1,777778 0,555555556 0,222222                     |            | $-0,11111$            | 0          |              |
| 15 | 0 |       |              |           | 1 1,819444 -0,65278 0,319444444 -0,09722 0,111111 |            |                       | 0          |              |
| 16 | 0 | 0     | 33,70833     |           | $-18,2083$ $-5,79166667$                          |            | $-3,54167$ 1,333333   | 1          | o            |
| 17 | 0 | 0     | 5,791667     |           | 7,708333 4,291666667                              |            | $-0,95833 -0,33333$   | 0          |              |
| 18 |   |       |              |           |                                                   |            |                       |            |              |
| 19 |   |       |              |           |                                                   |            |                       |            |              |
| 20 | 1 | 0     | 0            |           | 0,997528 0,307375361 0,070457 -0,05398            |            |                       | 0,042851   |              |
| 21 | 0 | 1     | 0            |           | 0,330037 0,632056036 0,093943 0,039143            |            |                       | $-0,05398$ |              |
| 22 | 0 | 0     | $\mathbf{1}$ |           | $-0,54017$ $-0,17181706$ $-0,10507$ 0,039555      |            |                       | 0,029666   |              |
| 23 | 0 | 0     | 0            |           | 10,83684 5,286773795                              |            | $-0,34981$ $-0,56242$ | $-0,17182$ |              |
| 24 |   |       |              |           |                                                   |            |                       |            |              |
| 25 |   |       |              |           |                                                   |            |                       |            |              |
| 26 | 1 | 0     | 0            |           | $0$   -0,17927075  0,102658 -0,00221              |            |                       | 0,058667   | $-0,09205$   |
| 27 | 0 | 1     | 0            |           | 0 0,471046728                                     | 0,104597   | 0,056272              | $-0,04874$ | $-0,03046$   |
| 28 | 0 | 0     | 1            | 01        | 0,09170754                                        | $-0,1225$  | 0,01152               | 0,021102   | 0,049846     |
| 29 | 0 | o     | 0            |           | 10,487852173                                      | $-0,03228$ | $-0,0519$             | $-0,01585$ | 0.092278     |

Рис. 2.6. Результаты вычислений по итерациям

Затем проверим результаты с помощью стандартных функний MS Excel.

Как правило, функции работы с матрицами являются формулами массива и требуют предварительного выделения области результатов и подтверждения комбинацией клавиш CTRL-SHIFT-**ENTER** 

обратную матрицу, Найлем применяя функцию "= $MOBP(A2:D5)$ ".

Найдем решение по формуле  $A^{-1}*b$ , используя функцию "=МУМНОЖ".

Вычислим  $A^*x$ ,  $A^*A^{-1}$ .

По формуле = МОПРЕД(A2:D5) получим величину определителя 26301. Преобразования Гаусса не меняют величину определителя, деление строки на ненулевое число таким же образом изменяет определитель. Поэтому определитель матрицы коэффициентов будет равен определителю единичной матрицы умноженной на значения велуших элементов итераций. Формула "=A2\*B9\*C16\*D23"  $(8*9*34*108368=26301)$ 

# МЕТОД ПРОСТОЙ ИТЕРАЦИИ

Для того чтобы применить метод простой итерации к решению системы линейных алгебраических уравнений  $Ax = b$  с квадратной невырожденной матрицей  $A$ , необходимо преобразовать эту систему к виду  $x = Bx + c$ . Здесь  $B$  - квадратная матрица, а  $c$  вектор столбец.

Самый простой способ приведения системы к требуемому виду состоит в том, чтобы в каждом уравнении выразить неизвестное с номером, совпадающим с номером уравнения, через остальные неизвестные. В результате получится система

$$
x_1 = b_{12}x_2 + b_{13}x_3 + \dots + b_{1n}x_n + c_1,
$$
  
\n
$$
x_2 = b_{21}x_1 + b_{23}x_3 + \dots + b_{2n}x_n + c_2,
$$
  
\n(2.7)

$$
x_n = b_{n1}x_1 + b_{n2}x_2 + \ldots + b_{nn-1}x_{n-1} + c_n,
$$

в которой на главной диагонали матрицы  $\bm{B}$  находятся нулевые элементы. Остальные элементы вычисляются по формулам:

$$
b_{ij} = -a_{ij}/a_{ii}
$$
,  $c_i = b_i/a_{ii}$  i, j = 1,2,..., n, j  $\neq i$ .

В случае использования такого способа преобразования системы метод простых итераций принято называть методом Якоби.

Часто преобразование системы выполняют по формуле  $x = x - \tau(Ax - b)$ , где  $\tau$  - специально подбираемый числовой параметр.

## ПРОЦЕДУРА МЕТОДА ПРОСТЫХ ИТЕРАЦИЙ

Выбирается начальное приближение  $\boldsymbol{x}^{(0)} = (x_1^{(0)}, x_1^{(0)}, ..., x_1^{(0)})^T$ . Оно подставляется в правую часть системы (4.21). В результате получается новое приближение:

 ${\bf r}^{(1)}={\bf R}{\bf r}^{(0)}+{\bf c}$ 

Затем  $x^{(1)}$  подставляется в правую часть системы, и вычисляется  $r^{(2)} = Br^{(1)} + c$ 

При продолжении этого процесса получается последовательность приближений  $\mathbf{x}^{(0)}, \mathbf{x}^{(1)}, \dots, \mathbf{x}^{(n)}$ , вычисляемых по формуле

$$
x^{(k+1)} = Bx^{(k)} + c, k = 0,1,2,...
$$

Если выполнено условие  $||B|| < 1$ , то метод сходится к решению и имеет место апостериорная оценка погрешности

$$
\|\mathbf{x}^{(k)} - \hat{\mathbf{x}}\| \le \frac{\|\mathbf{B}\|}{1 - \|\mathbf{B}\|} \|\mathbf{x}^{(k)} - \mathbf{x}^{(k-1)}\|.
$$

Для сходимости достаточно чтобы исходная матрица систеудовлетворяла условию диагонального преобладания: МЫ  $\sum_{i=1}^n |a_{ij}| < |a_{ii}|, i = 1, 2, ..., n$ .

#### МЕТОД ЗЕЙДЕЛЯ

Метод Зейделя можно рассматривать как модификацию метода Якоби. При вычислении очередного  $(m + 1)$ -го приближения к неизвестному  $x_i$  при  $i > 1$  используют уже найденные  $(m + 1)$ -ые приближения к неизвестным  $x_1, x_2, ..., x_{i-1}$ , а не *m* - е приближения, как в методе Якоби.

На  $(m+1)$ -ой итерации компоненты приближения  $x^{(m+1)}$ вычисляются по формулам:

$$
x_1^{(m+1)} = b_{12}x_2^{(m)} + b_{13}x_3^{(m)} + \dots + b_{1n}x_n^{(m)} + c_1,
$$
  
\n
$$
x_2^{(m+1)} = b_{21}x_1^{(m+1)} + b_{23}x_3^{(m)} + \dots + b_{2n}x_n^{(m)} + c_2,
$$
  
\n
$$
x_n^{(m+1)} = b_{n1}x_1^{(m+1)} + b_{n2}x_2^{(m+1)} + \dots + b_{nn-1}x_{n-1}^{(m+1)} + c_n.
$$
\n(2.8)

Метод Зейделя для некоторых классов матриц (например, симметричных, положительно определенных) сходится быстрее метода простых итераций.

**Пример 2**. Метод простой итерации.

A 8 2 4  $^{-2}$ 9 5 1  $-4$  $-10$ ſ L I  $\setminus$  $\setminus$  $\overline{\phantom{a}}$  $\left| \right|$ J  $:=$ b 7 8  $-16$ ſ  $\mathbf{r}$  $\mathbf{r}$  $\setminus$  $\left( \right)$  $\overline{\phantom{a}}$  $\overline{\phantom{a}}$ J  $:=$ 

 $i := 0$ . last (b)  $i := 0$ . last (b)

$$
AA_{i,j} := \frac{-A_{i,j}}{A_{i,i}} \qquad AA_{i,i} := 0 \qquad AA = \begin{pmatrix} 0 & 0.25 & -0.125 \\ -0.222 & 0 & 0.444 \\ 0.4 & 0.5 & 0 \end{pmatrix}
$$

$$
bb_{i} := \frac{b_{i}}{A_{i,i}} \qquad bb = \begin{pmatrix} 0.875 \\ 0.889 \\ 1.6 \end{pmatrix} \qquad \text{a1 := norm1(AA) = 0.75}
$$
  
\n
$$
a2 := norm2(AA) = 0.703
$$
  
\n
$$
a3 := norm2(AA) = 0.9
$$
  
\n
$$
a4 := norm2(AA) = 0.9
$$

Рис. 2.7. Получение приведенной системы и вычисление норм

$$
k := 0..15
$$
\n
$$
x^{(0)} := bb
$$
\n
$$
x^{(k+1)} := AA \cdot x^{(k)} + bb
$$

|       |          | о     |       |       |       | 10    | 11     | 12       |
|-------|----------|-------|-------|-------|-------|-------|--------|----------|
| $X =$ | $\Omega$ | 0.997 | 0.998 | 0.999 |       |       |        |          |
|       |          | 1.985 | 1.993 | 1.996 | 1.998 | 1.999 | ⌒      |          |
|       | $\sim$   | 2.982 | 2.991 | 2.996 | 2.998 | 2.999 | ⌒<br>J | $\cdots$ |

Рис. 2.8. Вычисление последовательных значений

$$
\frac{\left| \left( x^{k+1} \right)_0 - \left( x^{k} \right)_0 \right|}{\left| x^{2.443 \cdot 10^{-4}} \right|} + \left| \left( x^{k+1} \right)_1 - \left( x^{k} \right)_1 \right| + \left| \left( x^{k+1} \right)_2 - \left( x^{k} \right)_2 \right|
$$
  

$$
\frac{2.443 \cdot 10^{-4}}{1.189 \cdot 10^{-4}}
$$
  

$$
\frac{5.769 \cdot 10^{-5}}{...}
$$

Рис. 2.9. Проверка критерия достижения заданной точности

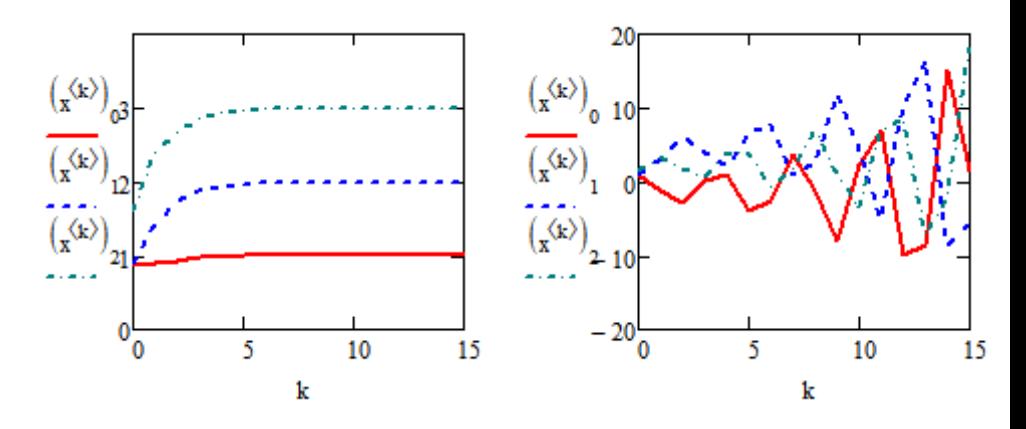

Рис. 2.10. Визуализация сходящегося и расходящегося процессов вычислений

**Пример 3**. Метод Зейделя.

$$
Zd(n, A, B) := \begin{cases} z_new \leftarrow 0 \\ xt^0 \leftarrow B \\ num \leftarrow length(B) - 1 \end{cases} \\ \text{for } k \in 0..n \\ \begin{cases} z_0 \, \text{Id} \leftarrow xt^{\langle k \rangle} \\ \text{for } i \in 0.. \text{ num} \\ \text{for } i \in 0.. \text{ num} \\ m \leftarrow \sum_{j=0}^{i-1} \left( A_{i,j} \cdot z\_new_j \right) \text{ if } i \neq 0 \\ m \leftarrow 0 \text{ if } i = 0 \\ \text{m} \leftarrow 0 \text{ if } i = 0 \\ \text{num} \\ z\_new_i \leftarrow m + \sum_{k=1}^{num} \left( A_{i,k} \cdot z\_old_k \right) + B_i \\ \text{at} \end{cases}
$$

Рис. 2.10. Программа вычислений по методу Зейделя

|                  |             |       |       | b     | O     |        |          |
|------------------|-------------|-------|-------|-------|-------|--------|----------|
| $Zd(15,AA,bb) =$ | $\Omega$    | 0.981 | 0.993 | 0.998 | 0.999 |        |          |
|                  | ◢           | 1.957 | 1.989 | 1.997 | 1.999 | ⌒      |          |
|                  | $\sim$<br>∠ | 2.971 | 2.991 | 2.998 | 2.999 | ົ<br>J | $\cdots$ |

Рис. 2.11. Вычисление последовательных значений

#### PEIIIEHUE CJAY B MATHCAD

Для решения СЛАУ в пакете Mathcad методом Гаусса имеется функция *lsolve*. В функции необходимо указать два аргумента: матрицу коэффициентов системы и столбец свободных членов. Решения примера 2 приведено на рис. 2.12. Нетрудно убедиться, что полученное решение соответствует решению, полученному ранее итерационными методами.

$$
Isolve (A, b) = \begin{pmatrix} 1 \\ 2 \\ 3 \end{pmatrix}
$$

Рис. 2.12. Решение СЛАУ посредством функции Isolve.

Для решения СЛАУ численным методом можно использовать функцию Find. При этом порядок действий следующий:

Сначала записываются начальные приближения для всех неизвестных (можно всем неизвестным присвоить нулевые значения).

Затем вводится служебное слово Given, отмечающее начало описания системы уравнений.

Записывается система уравнений. При этом знак = следует брать из палитры логических выражений Boolean.

Записывается функция Find, в качестве аргументов которой в круглых скобках перечисляются все неизвестные решаемой систе-**МЫ** 

Решение примера 2 приведено на рис. 2.13, 2.14.

x := 0 y := 0 z := 0  
\nGiven  
\n
$$
8x - 2y + z = 7
$$
\n
$$
2x + 9y - 4z = 8
$$
\n
$$
4x + 5y - 10z = -16
$$
\nFind(x, y, z) = 
$$
\begin{pmatrix} 1 \\ 2 \\ 3 \end{pmatrix}
$$

Рис. 2.13. Решение СЛАУ посредством функции Find (развернутая запись)

$$
x := b
$$
  
Given  

$$
A \cdot x = b
$$
  

$$
Find(x) = \begin{pmatrix} 1 \\ 2 \\ 3 \end{pmatrix}
$$

Рис. 2.14. Решение СЛАУ посредством функции Find (абстрактная запись)

В развернутом варианте записи СЛАУ можно использовать любые начальные значения, в абстрактном варианте начальное приближение должно быть вектором правильной размерности, в частности подходит предварительно заданный вектор сводных членов

## ВАРИАНТЫ ЗАЛАНИЙ

Решить систему линейных алгебраических уравнений методами Гаусса, итераций и Зейделя с относительной погрешностью не более 0,0001. Решить СЛАУ в Mathcad.

1  
\n
$$
\begin{bmatrix}\n0,63x_1 + x_2 + 0,11x_3 + 0,34x_4 = 2,08 \\
0,17x_1 + 1,18x_2 - 0,45x_3 + 0,11x_4 = 0,17 \\
0,31x_1 - 0,15x_2 + 1,17x_3 - 2,35x_4 = 1,28 \\
0,58x_1 + 0,21x_2 - 3,45x_3 - 1,18x_4 = 0,05\n\end{bmatrix}
$$
\n2  
\n
$$
\begin{bmatrix}\n0,77x_1 + 0,04x_2 - 0,21x_3 + 0,18x_4 = 1,24 \\
-0,45x_1 + 1,23x_2 - 0,06x_3 = -0,88 \\
-0,26x_1 - 0,34x_2 + 1,11x_3 = 0,62 \\
-0,05x_1 + 0,26x_2 - 0,34x_3 + 1,12x_4 = -1,17 \\
-0,58x_1 - 0,32x_2 + 0,03x_3 = -0,44 \\
0,11x_1 - 1,26x_2 - 0,36x_3 = -1,42 \\
0,12x_1 + 0,08x_2 - 1,14x_3 - 0,24x_4 = 0,83 \\
0,15x_1 - 0,35x_2 - 0,18x_3 = 1,42\n\end{bmatrix}
$$

$$
5x_2
$$
 0,10 $x_3$  1, 12

4 
$$
\begin{bmatrix} 0,79x_1-0.12x_2+0.34x_3+0.16x_4=-0.64 \\ -0.34x_1+1.18x_2-0.17x_3+0.18x_4=1.42 \\ -0.16x_1-0.34x_2+0.85x_3+0.31x_4=-0.42 \\ -0.12x_1+0.26x_2+0.08x_3+0.75x_4=0.83 \end{bmatrix}
$$
  
\n5 
$$
\begin{bmatrix} -0.83x_1+0.31x_2-0.18x_3+0.22x_4=1.71 \\ -0.21x_1-0.67x_2+0.22x_4=-0.62 \\ 0.32x_1-0.18x_2-0.95x_3-0.19x_4=0.89 \\ 0.12x_1+0.28x_2-0.14x_3-x_4=-0.94 \end{bmatrix}
$$
  
\n6 
$$
\begin{bmatrix} -x_1+0.22x_2-0.11x_3+0.31x_4=-2.7 \\ 0.38x_1-x_2-0.12x_3+0.22x_4=1.5 \\ 0.11x_1+0.23x_2+x_3-0.51x_4=1.2 \end{bmatrix}
$$
  
\n7 
$$
\begin{bmatrix} x_1+0.47x_2-0.11x_3+0.55x_4=1.33 \\ 0.12x_1+0.23x_2+x_3-0.51x_4=1.29 \\ -0.25x_1+0.67x_2+x_3+0.36x_4=2.11 \\ 0.54x_1-0.32x_2-0.74x_3+x_4=0.10 \end{bmatrix}
$$
  
\n8 
$$
\begin{bmatrix} -0.81x_1-0.07x_2+0.38x_3-0.21x_4=0.81 \\ -0.22x_1-0.92x_2+0.11x_3+0.33x_4=0.64 \\ 0.51x_1-0.07x_2-0.81x_3-0.21x_4=0.81 \\ -0.22x_1-0.92x_2+0.11x_3+0.33x_
$$

31

## ЛАБОРАТОРНАЯ РАБОТА №3 ЧИСЛЕННОЕ ДИФФЕРЕНЦИРОВАНИЕ

Цель работы: закрепление знаний о численных метолах лифференцирования, получение практических навыков применения различных методов вычисления производных.

# ОСНОВНЫЕ ТЕОРЕТИЧЕСКИЕ ПОЛОЖЕНИЯ

Производной функции  $y = f(x)$  называется предел отношения приращения функции к приращению аргументов:

$$
f'(x) = \lim_{\Delta x \to 0} \frac{f(x + \Delta x) - f(x)}{\Delta x}.
$$
 (3.1)

Положив  $\Delta x = h$  или  $\Delta x = -h$ . где h малое число (шаг), получим две приближенные формулы для вычисления производной:

$$
f'(x) \approx \frac{f(x+h) - f(x)}{h},\tag{3.2}
$$

$$
f'(x) \approx \frac{f(x) - f(x - h)}{h}
$$
\n(3.3)

называемые соответственно правой и левой разностными производными.

На рис. 3.1 проведена касательная, тангенс наклона которой равен  $f'(x)$ , и хорды с тангенсами наклона, равными значениям левой и правой разностных производных.

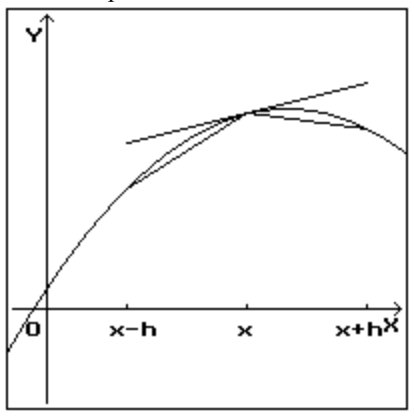

Рис. 3.1. Геометрическое представление разностных производных

Воспользовавшись формулой Тэйлора

$$
f(x+h) = f(x) + f'(x)h + \frac{f''(\xi)}{2}h^2, \text{ rate } \xi \in [x, x+h], \text{ nonynum, yro}
$$

погрешность правой разностной производной

$$
|r(x,h)| = \left|\frac{f''(\xi)}{2}h\right| \le \frac{1}{2}M_2h, M_2 = \max_{\xi \in [x,x+h]} |f''(\xi)|,
$$
 (3.4)

имеет первый порядок точности по  $h$ . Аналогичная оценка верна для левой разностной производной.

Еще раз запишем выражения формулы Тэйлора

$$
f(x+h) = f(x) + f'(x)h + \frac{f''(x)}{2}h^2 + \frac{f'''(\xi_1)}{6}h^3, \qquad (3.5)
$$

$$
f(x-h) = f(x) - f'(x)h + \frac{f''(x)}{2}h^2 - \frac{f'''(\xi_2)}{6}h.
$$
 (3.6)

Вычтем из первого выражения второе, получим

$$
f(x+h) - f(x-h) = 2f'(x)h + \frac{f'''(\xi_1) + f'''(\xi_2)}{6}h. \quad (3.7)
$$

Откуда, поделив обе части равенства на  $h$ , получим, что центральная разностная производная  $f'(x) \approx \frac{f(x+h)-f(x-h)}{2h}$  имеет оценку погреш-

ности

$$
\left| r(x,h) \right| = \left| \frac{f'''(\xi_1) + f'''(\xi_2)}{12} h^2 \right| \le \frac{1}{6} M_3 h^2, M_3 = \max_{\xi \in [x-h, x+h]} \left| f'''(\xi) \right|. \tag{3.8}
$$

Таким образом, центральная разностная производная аппроксимирует производную  $f'(x)$  со вторым порядком точности по  $h$ . На рис. 3.2 хорда соответствует центральной разностной произволной.

Сравнивая рис. 3.1 и 3.2, можно сделать вывод, что, как правило, центральная разностная производная будет иметь наклон более близкий к касательной, чем левая и правая разностные производные. Это подтверждается выражениями для оценок погрешностей

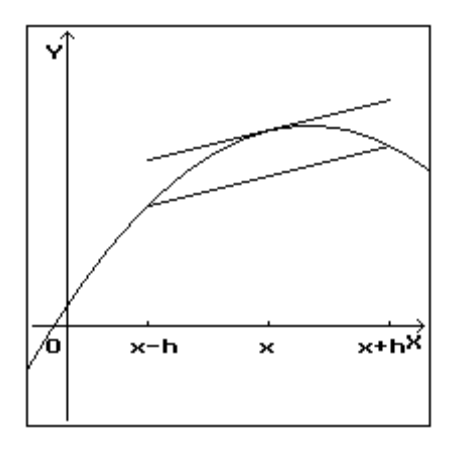

Рис. 3.2. Представление центральной разностной производной Выражение для вычисления второй производной можно получить, поделив на h разность между правой и левой разностными производными

$$
f''(x) \approx \frac{f(x+h) - 2f(x) + f(x-h)}{h^2}.
$$
 (3.9)

Для оценки погрешности опять воспользуемся формулой Тэйлора:

$$
f(x+h) = f(x) + f'(x)h + \frac{f''(x)}{2}h^2 + \frac{f'''(x)}{6}h^3 + \frac{f^{IV}(\xi_1)}{24}h^4
$$
 (3.10)

$$
f(x-h) = f(x) - f'(x)h + \frac{f''(x)}{2}h^2 - \frac{f'''(x)}{6}h^3 + \frac{f''(\xi_2)}{24}h^4
$$
 (3.11)

При сложении уравнений нечетные производные сократятся, после деления на  $h^2$  получится формула с оценкой погрешности:

$$
|r(x,h)| = \left|\frac{f^{IV}(\xi_1) + f^{IV}(\xi_2)}{24}h^2\right| \le \frac{1}{12}M_4h^2,
$$
\n
$$
M_4 = \max_{\xi \in [x-h, x+h]} |f^{IV}(\xi)| \tag{3.12}
$$

Где

В лабораторной работе экспериментально исследуем зависимость погрешности от величины шага  $h$ . Злесь булет учитываться не только погрешность из-за замены касательной хордой, но и ошибки при делении на малые числа, при неточном вычислении функций.

1. Задание функции и производной, аналитическая произволная.

$$
f(x) = \sin(x)
$$
  $g(x) = \frac{d}{dx}f(x)$   $\frac{d}{dx}f(x) \rightarrow \cos(x)$ 

2. Задание пространственной сетки и точки.

$$
i := 1..20
$$
  $h_i := 10^{-i}$   $x := 1$ 

3. Вычисление правой разностной производной при различных  $h$ 

$$
dr_i := \left| \frac{d}{dx} f(x) - \frac{f(x+h_i) - f(x)}{h_i} \right|
$$

4. Построение графика и вывод значений dr.

При построении графика установить логарифмический масштаб по осям  $X$  и  $Y$ 

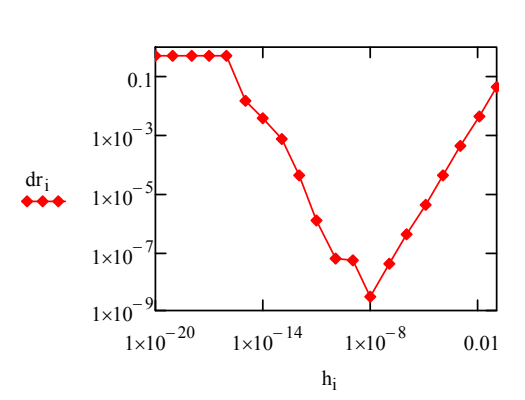

|    |                | $\Omega$              |
|----|----------------|-----------------------|
|    | 1              | 0.043                 |
|    | $\overline{2}$ | $4.216 \cdot 10^{-3}$ |
|    | 3              | 4.208-10-4            |
|    | $\overline{4}$ | $4.207 \cdot 10^{-5}$ |
| ir | 5              | $4.207 \cdot 10^{-6}$ |
|    | 6              | $4.207 \cdot 10^{-7}$ |
|    | $\overline{7}$ | $4.183 \cdot 10^{-8}$ |
|    | 8              | $2.97 \cdot 10^{-9}$  |
|    | 9              | $5.254 \cdot 10^{-8}$ |
|    | 10             | $5.848.10^{-8}$       |
|    | 11             |                       |

Рис. 3.3. Представление правой разностной производной

5. Вычисление центральной разностной производной при различных  $h$ .

$$
dc_i := \left| \frac{d}{dx} f(x) - \frac{f(x+h_i) - f(x-h_i)}{2 \cdot h_i} \right|
$$

6. Построение графика и вывод значений dc.

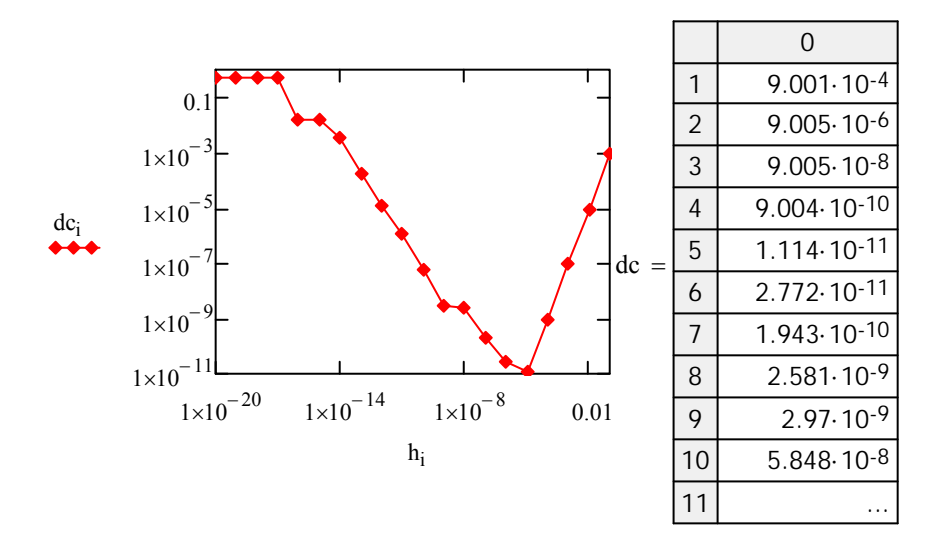

Рис. 3.4. Представление центральной разностной производной

7. Вычисление 2-ой разностной производной при различных  $h$ .

$$
f2(x) := \frac{d^2}{dx^2} f(x) \qquad d2_i := \left| f2(x) - \frac{f(x+h_i) - 2 \cdot f(x)}{(h_i)^2} \right|
$$

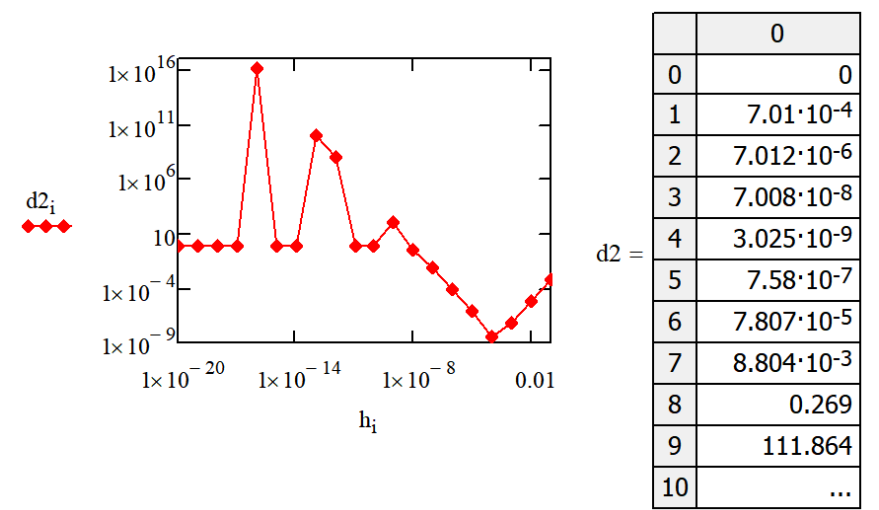

8. Построение графика и вывод значений d2.

Рис. 3.5. Представление 2-ой разностной производной

# ВАРИАНТЫ ЗАДАНИЙ

Исследовать величины погрешностей разностных производных от величины шага  $h$ .

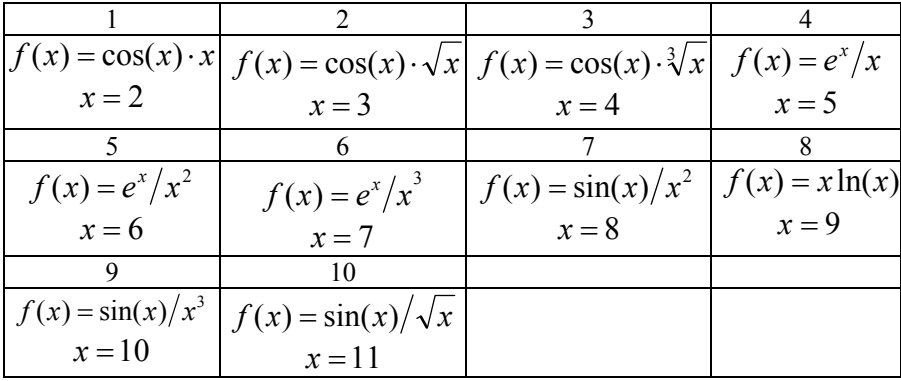

## ЛАБОРАТОРНАЯ РАБОТА №4 ЧИСЛЕННОЕ ИНТЕГРИРОВАНИЕ

В большинстве случаев для вычисления определенного интенельзя воспользоваться формулой Ньютона-Лейбница грала  $\int f(x)dx = F(b) - F(a)$ , так как первообразная выражения из стан-

дартных функций не всегда является конечной комбинацией элементарных функций. Из выражения для интеграла от непрерывной функции как предела интегральных сумм

$$
\int_{a}^{b} f(x)dx = \lim_{\Delta \to \infty} \sum_{i=1}^{n} f(t_i)(x_i - x_{i-1})
$$
\n(4.1)

(здесь задано разбиение отрезка  $[a, b]$ ,  $a = x_0 < x_1 < ... < x_n = b$ ,  $x_{i-1} \le t_i \le x_i, i = 1, 2, ..., n$ ,  $\Delta = \max_{1 \le i \le n} (x_i - x_{i-1})$ ) непосредственно сле-

дует возможность применения квадратурных формул

$$
\int_{a}^{b} f(x)dx \approx \sum_{i=1}^{n} A_{i} f(t_{i})
$$
\n(4.2)

для вычисления интеграла. Точки  $t_i$  из отрезка  $[a,b]$  - узлы квадратурной формулы; А; - числовые коэффициенты, называемые весами квадратурной формулы. Сумма, принимаемая за приближенное значение интеграла, называется квадратурной суммой. Величина

$$
R = \int_{a}^{b} f(x)dx - \sum_{i=1}^{n} A_{i} f(t_{i})
$$
\n(4.3)

называется погрешностью квалратурной формулы.

Простейшие квадратурные формулы можно вывести из наглядных геометрических соображений (рис. 4.1), представляя интеграл криволинейной трапецией, ограниченной графиком функции

 $y = f(x)$ , осью абсциес и прямыми  $x = a$ ,  $x = b$ . Задача заключается в выборе фигуры, хорошо приближающей криволинейную трапецию, а площадь, которой легко бы вычислялась (рис. 4.1).

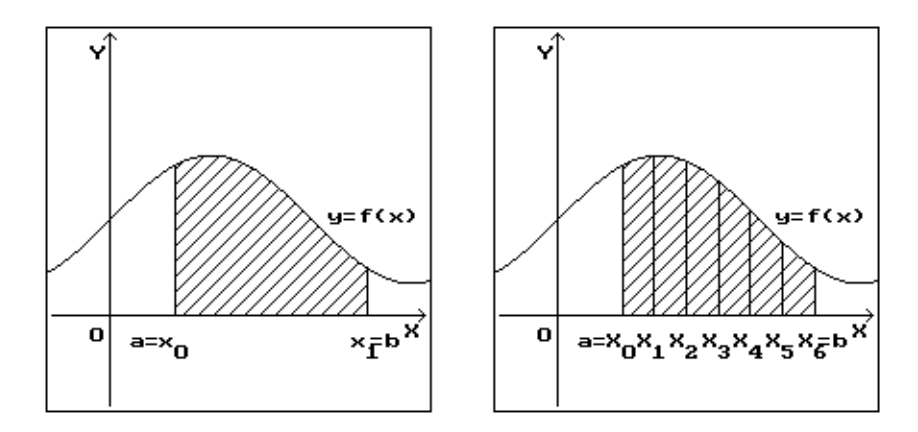

Рис.4.1. Геометрическая интерпретация вычисления определенного интеграла

Разобьем отрезок [a,b] на равные элементарные отрезки  $[x_{i-1}, x_i]$ точками  $a = x_0 < x_1 < \ldots < x_n = b$ . Интеграл I разобъется при этом на сумму элементарных интегралов  $I = \sum_{i=1}^{n} I_i$ , где  $I_i = \int_{i}^{\pi} f(x) dx$ . Введем обозначения:  $h = x_i - x_{i-1}$  - шаг интегрирования,  $f_i = f(x_i)$ ,  $f_{i-1/2} = f(x_{i-1/2})$ , где  $x_{i-1/2} = (x_i + x_{i-1})/2$  - середина элементарного от-

ФОРМУЛЫ ПРЯМОУГОЛЬНИКОВ

резка.

# Площадь любой элементарной криволинейной трапеции можно заменить площадью прямоугольника, основанием которого будет отрезок  $[x_{i-1}, x_i]$ , а высота связана со значением функции на этом отрезке (рис. 4.2).

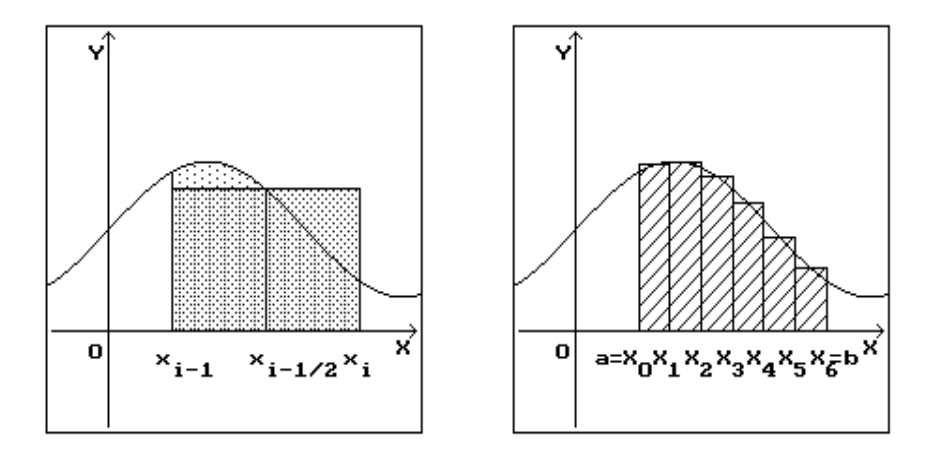

Рис.4.2. Обоснование формулы средних прямоугольников

Если высота прямоугольника полагается равной  $f_{i-1/2}$ , то элементарная формула средних прямоугольников: получается  $I_i \approx hf(x_{i-1/2})$ . При проведении таких замен для всех элементарных криволинейных трапеций, получится составная квадратурная формула средних прямоугольников:

$$
I \approx I_{\text{sp}}^{\text{h}} = h \big( f_{1/2} + f_{3/2} + \ldots + f_{n-1/2} \big) = h \sum_{i=1}^{n} f_{i-1/2} \ . \tag{4.4}
$$

Если в качестве высот элементарного прямоугольника брать значения функции в левой или правой точке отрезка  $[x_{i-1}, x_i]$ , то получатся соответственно формулы

$$
I \approx h \sum_{i=0}^{n-1} f_i, \ I \approx h \sum_{i=1}^{n} f_i, \qquad (4.5)
$$

называемые составными квадратурными формулами левых и правых прямоугольников.

#### ФОРМУЛА ТРАПЕШИЙ

Вместо элементарных криволинейных трапеций можно рассматривать обычные трапеции, заменив функцию отрезком с конца-MH  $(x_{i-1}, f_{i-1})$  H  $(x_i, f_i)$  (pHc. 4.3).

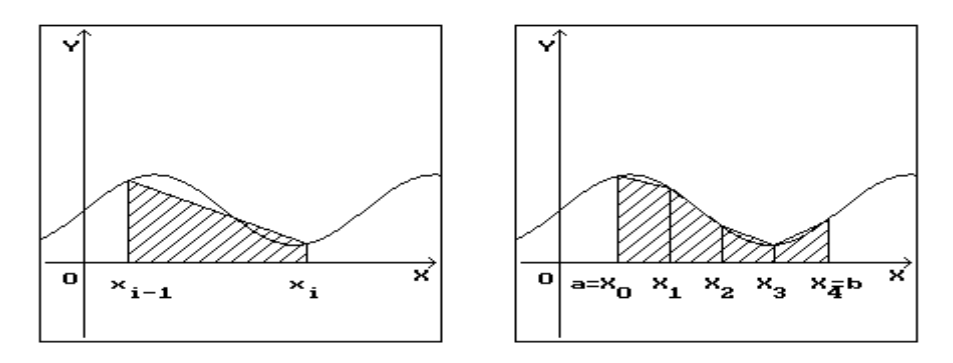

Рис.4.3. Обоснование формулы трапеций

Площадь элементарной криволинейной трапеции приближенно равна площади обычной трапеции. Отсюда получается квадратурная формула трапеций  $I_i \approx (f_{i-1} + f_i) \cdot h/2$ . Просуммировав площади всех трапеций, получим составную квадратурную формулу трапеций:

$$
I \approx I_p^h = h(f_0/2 + f_1 + f_2 + \dots + f_{n-1} + f_n/2) = h\left((f_0 + f_n)/2 + \sum_{i=1}^n f_i\right). \tag{4.6}
$$

### ФОРМУЛА СИМПСОНА (ПАРАБОЛ)

Если в элементарной криволинейной трапеции заменить функцию интерполяционным многочленом, проходящим через точки  $(x_{i-1}, f_{i-1})$ ,  $(x_{i-1/2}, f_{i-1/2})$ ,  $(x_i, f_i)$  (это парабола), и проинтегрировать то получится формула Симпсона

$$
I_i \approx \frac{h}{6} \Big( f_i + 4 f_{i-1/2} + f_{i-1} \Big). \tag{4.7}
$$

Применением этой формулы на каждом элементарном отрезке выводится составная квадратурная формула Симпсона:

$$
I \approx I_{.}^{h} = \frac{h}{6} \Big( f_0 + 4 f_{1/2} + 2 f_1 + 4 f_{3/2} + 2 f_2 + \dots + 2 f_{n-1} + 4 f_{n-1/2} + f_n \Big) =
$$
  
=  $\frac{h}{6} \Bigg( f_0 + f_n + 4 \sum_{i=1}^{n} f_{i-1/2} + 2 \sum_{i=1}^{n-1} f_i \Bigg).$  (4.8)

В табл. 4.1. приведены формулы для оценки погрешностей вычисления определенного интеграла каждым методом.

Таблица 4.1.

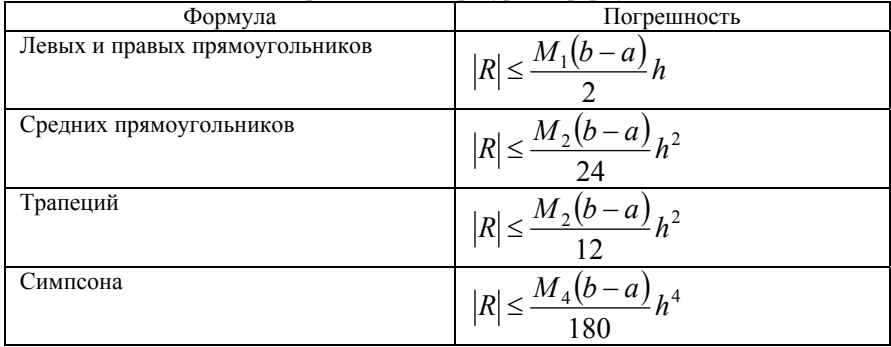

Погрешности квалратурных формул

М4 - это оценка максимального значения производной четвертого порядка на [а, b]. Точности вычислений мы добиваемся уменьшая шаг h. Показатель степени у величины шага в формуле оценки погрешности является главной характеристикой формулы. Поэтому формула Симпсона четвертого порядка, обеспечивает обычно более точный результат.

**Пример**. Вычислить 
$$
\int_{1}^{2} \frac{1}{\sqrt[3]{x}} dx
$$
 взяв шаг *h*=0.25.

Решение в MS Excel приведено на рис. 4.4.

|                | A           | B            | C           | D              | E                         | F        | G        | н    |  |
|----------------|-------------|--------------|-------------|----------------|---------------------------|----------|----------|------|--|
| $\overline{2}$ |             | $x_0$        | $X_1$       | $x_{2}$        | $X_3$                     | $X_4$    |          | h    |  |
| 3              |             |              | 1.25        | 1.5            | 1.75                      |          |          | 0.25 |  |
| 4              | $f(x_i)$    | $\mathbf{1}$ | 0.928318    | 0.87358        | 0.829827                  | 0.793701 |          |      |  |
| 5              | Левых пр.   |              |             |                |                           |          | 0.907931 |      |  |
| 6              | Правых пр.  |              |             |                |                           |          | 0.856356 |      |  |
| 7              | Трапеций    | 0.5          |             |                | 1                         | 0.5      | 0.882144 |      |  |
| 8              | Симпсона    | 1            | 4           | $\overline{2}$ | 4                         |          | 0.88112  |      |  |
| 9              |             |              |             |                |                           |          |          |      |  |
| 10             |             |              |             |                | точное значение интеграла |          | 0.881102 |      |  |
| 11             |             |              |             |                |                           |          |          |      |  |
| 12             |             | $x_0+h/2$    | $x_1 + h/2$ | $x_2+h/2$      | $x_3+h/2$                 |          |          |      |  |
| 13             | Средних пр. | 1.125        | 1.375       | 1.625          | 1.875                     |          |          |      |  |
|                | 14 $f(x)$   | 0.9615       | 0.899289    | 0.850581       | 0.81096                   |          | 0.880582 |      |  |

Рис. 4.4. Вычисление определенного интеграла в MS Excel

Для вычисления интегральных сумм использована формула (в формуле Симпсона результат кроме того делится на три)

 $=CYMM\Pi POM3B(B5:F5:SB$4:SF$4)*SH$3$ .

Для средних прямоугольников производится обычное суммирование (и умножение на величину шага).

Подынтегральная функция монотонно убывает, поэтому формулы левых прямоугольников и трапеций дают завышенные значения, формула правых прямоугольников - заниженное. Значение интегральной суммы по формуле Симпсона самое точное.

Рассмотрим реализацию методов трапеций и Симпсона в среде Mathcad, определив также количества шагов, при которых погрешность составляет 10<sup>-6</sup>.

$$
f(x) := \frac{1}{\sqrt[3]{x}}
$$
  $a := 1$   $b := 2$   $\int_{a}^{b} f(x) dx = 0.881$ 

 $n := 130$   $h := \frac{b - a}{n}$   $i := 0..n$ 

 $x_0 := a$   $x_i := x_0 + i \cdot h$  43  $y_i := f(x_i)$ 

Интегральная сумма метода трапеций

$$
\hat{x}_{\text{max}} = h \cdot \left[ \sum_{i=1}^{n-1} y_i + \left( \frac{y_0 + y_n}{2} \right) \right] = 0.881
$$

Оценка погрешности

$$
d2(x) := \frac{d^2}{dx^2} f(x) \qquad z_i := \left| d2\left(x_i\right) \right| \qquad \tilde{g}_i := \frac{\left| b - a \right| \cdot h^2 \cdot \max(z)}{12} = 2.192 \times 10^{-6}
$$

Погрешность

$$
\int_{a}^{b} f(x) dx - s = -9.914 \times 10^{-7}
$$

Метод Симпсона

n1 := 5   
\nh1 := 
$$
\frac{(b - a)}{2n1}
$$
 i := 0.. 2n1  
\nx<sub>0</sub> := a   
\nx<sub>i</sub> := x<sub>0</sub> + i · h1   
\ny<sub>i</sub> := f(x<sub>i</sub>)  
\nMhrrerpanihaa cymma meroqa Cumncona  
\n
$$
\hat{x}_{N} = \frac{h1}{3} \cdot \left( y_0 + 4 \sum_{i=1}^{n1} y_{2 \cdot i - 1} + 2 \sum_{i=1}^{n1-1} y_{2 \cdot i} + y_{2 \cdot n1} \right) = 0.881
$$
\nOqehka norpeumhocrn  
\nd4(x) :=  $\frac{d^4}{dx^4} f(x)$  z<sub>i</sub> :=  $|d4(x_i)|$   $\hat{x}_{N} = \frac{|b - a| \cdot h1^4 \cdot \max(z)}{180} = 1.92 \times 10^{-6}$ 

Погрешность

d

$$
\int_{a}^{b} f(x) dx - s = -5.096 \times 10^{-7}
$$

Погрешность 10-6 для метода трапеций достигнута при делении промежутка интегрирования на 130 отрезков, для метода Симпсона на 10.

#### **ВАРИАНТЫ ЗАДАНИЙ**

Вычислить *b a f* (*x*)*dx* методами трапеций и Симпсона в

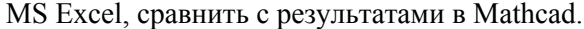

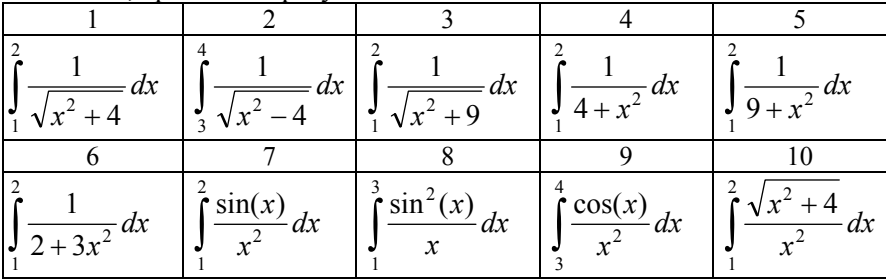

#### ЛАБОРАТОРНАЯ РАБОТА №5 ИНТЕРПОЛИРОВАНИЕ ФУНКЦИЙ

Цель работы: закрепление знаний о применении интерполирования для представления таблично заданных функций, получение практических навыков применения интерполяционных формул Ньютона. Лагранжа метолов решения нелинейных уравнений.

#### ОСНОВНЫЕ ТЕОРЕТИЧЕСКИЕ ПОЛОЖЕНИЯ

Пусть в точках  $x_0 < x_1 < ... < x_n$ , расположенных на отрезке  $[a,b]$ , известны значения  $y_i = f(x_i)$   $(i = 0,1,...,n)$  некоторой функции  $f(x)$ . Задача интерполяции состоит в построении функции  $g(x)$ из некоторого класса функций  $G$ , удовлетворяющей условию  $g(x_i) = v_i$   $(i = 0,1,...,n)$ .

#### ПОЛИНОМИАЛЬНАЯ ИНТЕРПОЛЯШИЯ

**Определение 5.1**. Многочлен  $P_n(x) = \sum_{k=1}^{n} a_k x^k$  степени *n* на-

зывается интерполяционным многочленом, если он удовлетворяет  $P_n(x_i) = y_i$   $(i = 0,1,...,n)$  для **VCЛОВИЯМ** заланных точек  $(x_i, y_i)$   $(i = 0,1,...,n)$ . Эти условия можно записать в виде системы уравнений:

относительно коэффициентов многочлена. Эта система однозначно разрешима, что следует из того, что определитель системы (определитель Вандермонда)

$$
\begin{vmatrix} 1 & x_0 & \dots & x_1^n \\ 1 & x_1 & \dots & x_1^n \\ \vdots & \vdots & \ddots & \vdots \\ 1 & x_n & \dots & x_n^n \end{vmatrix} = \sum_{j < i \le n} (x_i - x_j) \tag{5.2}
$$

отличен от нуля, если узлы интерполяции попарно различны. Таким образом, верна следующая теорема.

Теорема. Если узлы интерполяции различны, то существует единственный интерполяционный многочлен степени не выше *п*.

Интерполяционный многочлен можно построить, не прибегая к решению системы линейных уравнений. Рассмотрим методы Ньютона и Лагранжа построения интерполяционного многочлена.

#### МНОГОЧЛЕН НЬЮТОНА

Интерполяционный многочлен можно записать в следующем виде:

$$
P_n(x) = f(x_0) + f(x_0, x_1)(x - x_0) + f(x_0, x_1, x_2)(x - x_0)(x - x_1) + ... + f(x_0, x_1, x_2, ..., x_{n-1})(x - x_0)(x - x_1) \cdot ... \cdot (x - x_{n-1})
$$
\n(5.3)

Коэффициенты  $f(x_0, x_1, ..., x_k)$  называются разделенными разностями k-го порядка. Их можно вычислять рекуррентно, начиная с первого порядка, по формуле:

$$
f(x_i, x_{i+1}, \dots, x_{i+k}) = \frac{f(x_{i+1}, x_{i+2}, \dots, x_{i+k}) - f(x_i, x_{i+1}, \dots, x_{i+k-1})}{(x_{i+k} - x_i)}
$$
(5.4)

(разности нулевого порядка соответствуют значениям функции в узлах).

Пример 1. Пусть требуется построить интерполяционный многочлен, совпадающий с функцией  $\sqrt{x}$  в узлах 0, 1, 4, 9.

В качестве исходной информации используется таблица:

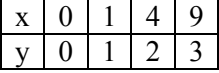

Таблица разделенных разностей обычно располагается следующим образом (табл.5.1):

Таблица 5.1

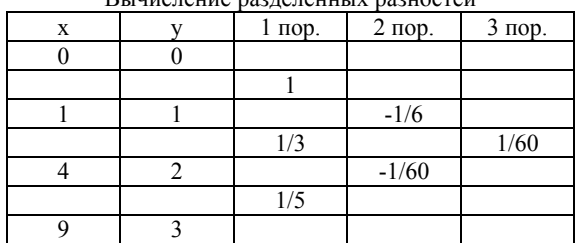

RETHING TAILLE NO TATALLELLY NO THOCTAN

Для построения интерполяционного многочлена достаточно знать верхние элементы столбцов таблицы.

$$
P_3(x) = 0 + 1 \cdot (x - 0) + (-1/6)(x - 0)(x - 1) + (1/60)(x - 0)(x - 1)(x - 2)
$$

Подстановкой значений х можно убедиться, что полученный многочлен действительно интерполяционный. Когда разделенные разности найдены, для вычисления значения многочлена в любой точке требуется и умножений и и сложений.

#### МНОГОЧЛЕН ЛАГРАНЖА

Очень просто записать выражения для многочленов  $\omega(x)$  $(i = 0,1,...,n)$ , каждый из которых равен 1 в узле, номер которого совпадает с номером многочлена, а в остальных узлах принимает значение 0. Положим.

$$
\omega_i(x) = \frac{(x - x_0)(x - x_1) \cdot \ldots \cdot (x - x_{i-1})(x - x_{i+1}) \cdot \ldots \cdot (x - x_n)}{(x_i - x_0)(x_i - x_1) \cdot \ldots \cdot (x_i - x_{i-1})(x_i - x_{i+1}) \cdot \ldots \cdot (x_i - x_n)}.
$$
 (5.5)

Числитель является многочленом степени *п*, принимающим значение равное 0 во всех узлах кроме *i*-го, константа в знаменателе обеспечивает значение равное 1 в *і*-ом узле.

Многочлен  $L_n(x) = \sum_{i=0}^{n} y_i \omega_i(x)$  является интерполяционным

многочленом, так как в любом из узлов интерполяции одно из слагаемых принимает значение, равное значению интерполируемой функции в узле, а остальные члены в сумме равны 0.

Пример 2. Если дано три узла интерполяции, то

$$
L_2(x) = y_0 \frac{(x - x_1)(x - x_2)}{(x_0 - x_1)(x_0 - x_2)} + y_1 \frac{(x - x_0)(x - x_2)}{(x_1 - x_0)(x_1 - x_2)} + y_2 \frac{(x - x_0)(x - x_1)}{(x_2 - x_0)(x_2 - x_1)}
$$

Если необходимо вычислять значения многочлена во многих точках, например при построении графика, целесообразно использовать другие способы построения интерполяционного многочлена, так как для вычисления значения в одной точке требуется  $2 \cdot (n-1) \cdot n$  умножений.

#### ПОСТРОЕНИЕ МНОГОЧЛЕНА ЛАГРАНЖА В МАТНСАД

Формула Лагранжа может быть записана в обычной математической форме с общепринятыми обозначениями суммирования и умножения. Функции if удобно вставлять как стандартную функцию. Тогда она будет вставлена с окнами для ввода аргументов. Знак равенства надо вставлять с панели "Булева алгебра", а не просто набрать на клавиатуре. Пример решения приведен на рис. 5.1.

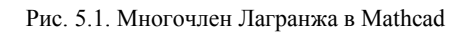

# ПОСТРОЕНИЕ МНОГОЧЛЕНА НЬЮТОНА В МАТНСАД

 $rr :=$ RazdRazn $3(n, vx, vy)$ 

Newt(x) := 
$$
\begin{cases} p \leftarrow rr_{0,n} \\ \text{for } i \in n - 1, n - 2..0 \\ p \leftarrow p \cdot (x - vx_i) + rr_{0,i} \\ p \end{cases}
$$

## ИНТЕРПОЛИРОВАНИЕ СПЛАЙНАМИ

Аппроксимирующие функции, являющиеся гладкими кусочно-полиномиальными функциями, называются сплайнами.

Наиболее широко применяются кубические интерполяционные сплайны

**Определение** 5.3. Пусть на промежутке  $[a, b]$  заданы непрерывная функция  $f(x)$  и сетка  $a = x_0 < x_1 < ... < x_{n-1} < x_n = b$ , обозначим  $y_i = f(x_i)$ ,  $i = 0,1,...,n$ . Кубическим интерполяционным сплайном (далее сплайном) называется функция  $s(x)$ , удовлетворяющая условиям:

а) на каждом отрезке  $[x_{i-1}, x_i]$ ,  $i = 1, 2, ..., n$ , функция  $s(x)$  является многочленом третьей степени;

б) функция  $s(x)$ , а также ее первая и вторая производные непрерывны на  $[a,b]$ ;

B)  $s(x_i) = f(x_i)$ ,  $i = 0,1,...,n$ .

Докажем существование и единственность сплайна, удовлетворяющего перечисленным выше условиям.

На каждом из отрезков  $[x_{i-1}, x_i]$ ,  $i = 1, 2, ..., n$ , будем искать функцию  $s(x) = s(x)$  в виде многочлена третьей степени:

$$
s_i(x) = a_i + b_i(x - x_{i-1}) + c_i(x - x_{i-1})^2 + d_i(x - x_{i-1})^3.
$$
 (5.10)

Для определения коэффициентов  $a_i, b_i, c_i, d_i$  на всех *n* элементарных отрезках необходимо иметь 4n уравнений. Из интерполяционных условий следует, что

$$
s_i(x_{i-1}) = a_i = y_{i-1},
$$
\n(5.11)

$$
s_i(x_i) = a_i + b_i h_i + c_i h_i^2 + d_i h_i^3 = y_i, \qquad (5.12)
$$

$$
h_i = (x_i - x_{i-1}), \ i = 1, 2, ..., n \tag{5.13}
$$

Вычислим производные многочленов (5.10):

$$
s'_{i}(x) = b_{i} + 2c_{i}(x - x_{i-1}) + 3d_{i}(x - x_{i-1})^{2},
$$
\n(5.14)

$$
s_i''(x) = 2c_i + 6d_i(x - x_{i-1}), \quad i = 1, 2, ..., n. \tag{5.15}
$$

Приравнивая в каждом внутреннем узле значения этих производных, вычисленные в левом и правом от узла интервалах, получаем еще  $2(n-2)$  уравнения.

$$
b_{i+1} = b_i + 2c_i h_i + 3d_i h_i^2, \tag{5.16}
$$

$$
c_{i+1} = c_i + 3d_i h_i, \quad i = 1, 2, ..., n-1
$$
 (5.17)

Недостающие два уравнения получают, задавая граничные значения для  $s(x)$ .

## Основные граничные условия

1.  $s''(a) = s''(b) = 0$ , натуральный или естественный сплайн. 2.  $s'(a) = f'(a)$ ,  $s'(b) = f'(b)$ , фундаментальный сплайн.

Обозначим  $z_i = \frac{y_i - y_{i-1}}{h_i}$ ,  $i = 1, 2, ..., n$ , и исключим коэффициенты  $b_i$ 

и  $d_i$  из уравнения (5.16). Получим систему линейных уравнений для коэффициентов  $c_i$ :

$$
c_1 = 0,
$$
  
\n
$$
h_{i-1}c_{i-1} + 2(h_{i-1} + h_i)c_i + h_ic_{i+1} = 3(z_i - z_{i-1}), i = 2,3,...,n-1,
$$
 (5.18)  
\n
$$
h_{n-1}c_{n-1} + 2(h_{n-1} + h_n)c_n = 3(z_n - z_{n-1})
$$

В матричной форме записи система выглядит:

$$
\begin{bmatrix} 1 & 0 & 0 & \dots & 0 \\ h_1 & 2(h_1 + h_2) & h_2 & 0 & \dots & 0 \\ 0 & h_2 & 2(h_2 + h_3) & h_3 & 0 & \dots & 0 \\ \dots & \dots & \dots & \dots & \dots & \dots & \dots \\ 0 & \dots & 0 & h_{n-1} & 2(h_{n-1} + h_n) \end{bmatrix} \begin{bmatrix} 0 \\ 3(z_2 - z_1) \\ z = \begin{bmatrix} 0 \\ 3(z_2 - z_1) \\ \dots \\ 3(z_n - z_{n-1}) \end{bmatrix} . \tag{5.19}
$$

Система линейных уравнений является трехдиагональной, выполняется свойство диагонального преобладания. Такую систему можно решать методом прогонки, при этом процесс вычислений будет устойчив.

В программе Mathcad функции cspline, lspline, pspline возвращают значения коэффициентов кубического интерполяционного сплайна. Эти коэффициенты используются функцией interp для построения кубического сплайна, интерполирующего данные, представленные в векторах wx, wy.

Рассмотрим поведение интерполяционных многочлена и сплайна построенных по равноотстоящим значениям функции |x| на отрезке [-1, 1] (рис. 5.2).

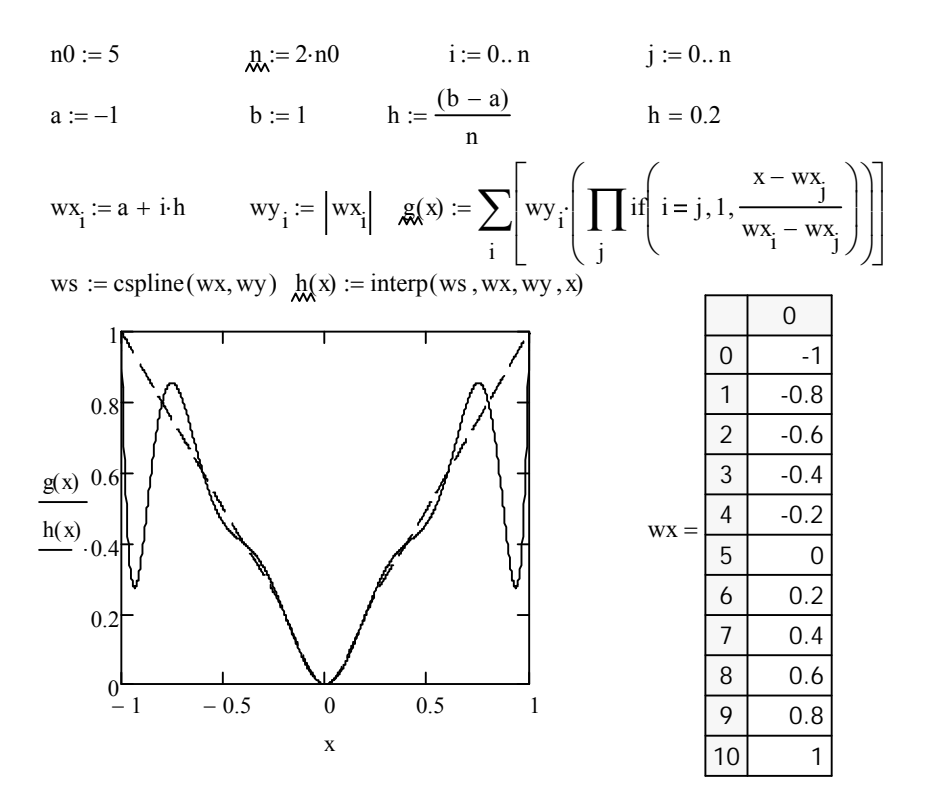

Рис. 5.2. Аппроксимация в Mathcad

Интерполяционный многочлен в окрестностях точек -1 и 1 дает большие отклонения и при увеличении количества равноотстоящих узлов отличия от |x| будут еще больше увеличиваться.

### ВАРИАНТЫ ЗАДАНИЙ

Выполнить интерполяцию методами Ньютона и Лагранжа в Mathcad, Построить графики интерполяционного многочлена Лагранжа и интерполяционного кубического сплайна. Сравнить значения в точке х1.

## *Таблица 5.2*

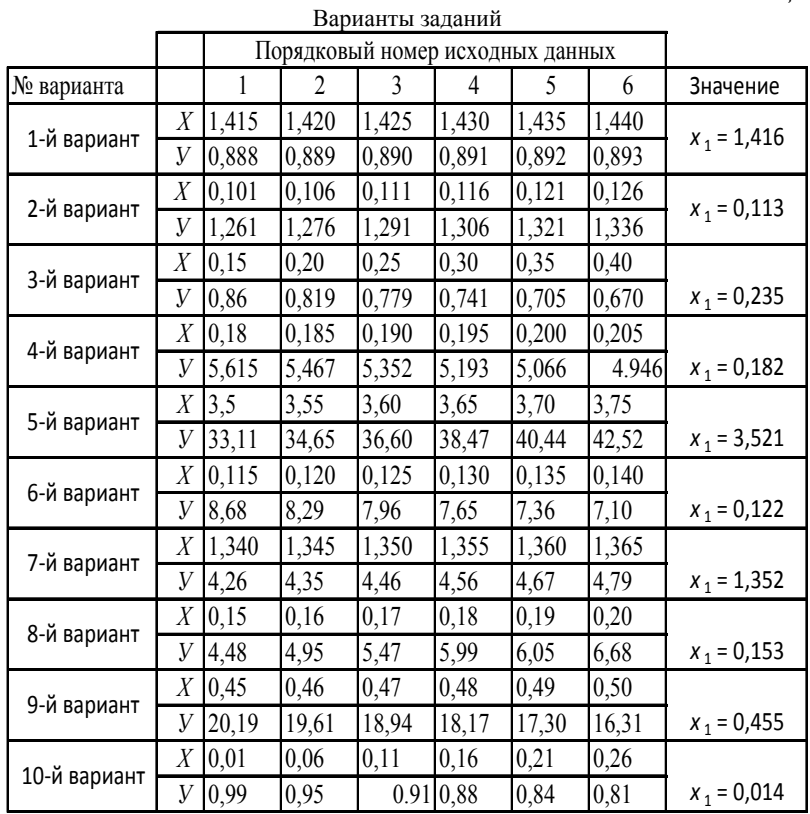

### **БИБЛИОГРАФИЧЕСКИЙ СПИСОК**

1. *Амосов А.А*. Вычислительные методы для инженеров: Учеб. пособие / А.А. Амосов, Ю.А. Дубинский, Н.В. Копченова. – М.: Высш. школа, 1994. 544 с.

2. *Бахвалов Н.С.* Численные методы / Н.С. Бахвалов, Н.П. Жидков, Г.М. Кобельников. – М.: Бином, 2003. 640 с.

3. *Волков Е.А.* Численные методы: Учеб. пособие для ВУЗов. - 2-е изд., испр. – М.: Наука, 1987. 248 с.

4. *Демидович Б.П.* Основы вычислительной математики / Б.П. Демидович, И.А. Марон. – М.: Наука, 1966. 664 с.

5. *Исаков В.Б.* Элементы численных методов. – М.: Академия, 2003. 189 с.

6. *Киреев В.И.* Численные методы в примерах и задачах. / В.И. Киреев, А.В. Пантелеев. – М.: Высш. школа, 2008. 480 с.

7. *Самарский А. А.* Введение в численные методы: Учебное пособие для вузов. 3-е изд., стер. – СПб.: Лань, 2005. 288 с*.* 

8. *Турчак Л.И.* Основы численных методов: Учеб. пособие. – М.: Наука, 1987. 320 с.

9. *Форсайт Дж*. Машинные методы математических вычислений / Дж. Форсайт, М. Мальком, К. Моулер. – М.: Мир, 1980. 280 с.

10. *Хемминг Р.В.* Численные методы для научных работников и инженеров. – М.: Наука, 1972. 400 с.

#### **СОДЕРЖАНИЕ**

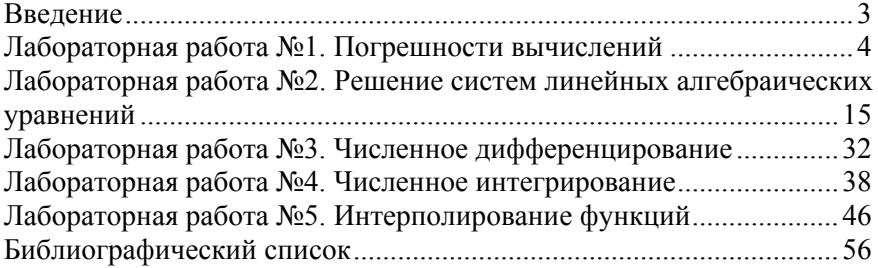